# **Zest Writer**

*Version 1.2.1-160-gc492c5b*

12/10/2016

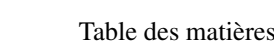

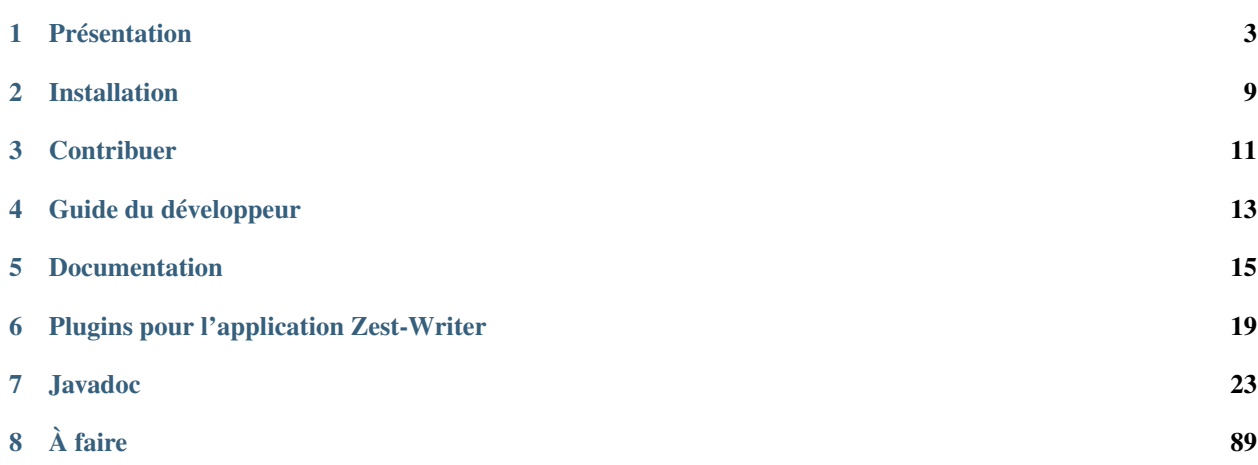

Zest Writer est un éditeur hors-ligne de contenus au format zMarkdown. Il est l'outil idéal pour rédiger vos tutoriels, articles et tribunes sur le site [Zeste de Savoir.](https://zestedesavoir.com/)

**CHAPITRE 1**

# **Présentation**

<span id="page-6-0"></span>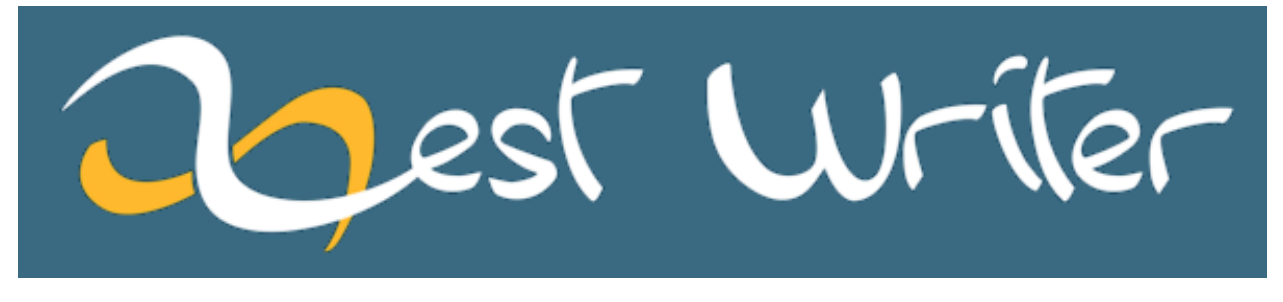

ZestWriter est un éditeur d'articles et de tutoriels fonctionnant hors-ligne. Il supporte la syntaxe *zMarkdown*, une version de Markdown utilisée sur le site [Zeste de Savoir.](https://zestedesavoir.com/)

Pour connaitre l'historique du projet ou suivre son actualité, vous pouvez vous rendre sur [le topic dédié](https://zestedesavoir.com/forums/sujet/5354/zest-writer-un-editeur-hors-ligne-pour-vos-contenus-zds/) sur le forum de Zeste de Savoir.

# **1.1 Interface**

### **1.1.1 Général**

— différents thèmes proposés (clair, sombre, etc.) ;

### **1.1.2 Zone d'édition**

— boutons d'aide à la rédaction Markdown (gras, italique, blocs spéciaux, tableaux, listes, etc.).

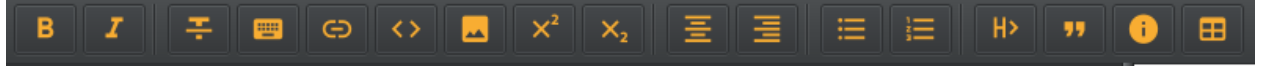

— possibilité de modifier la taille du texte et sa police ;

### **1.1.3 Zone de rendu**

- prévisualisation instantanée lors de la rédaction ;
- décrochage de la zone de rendu dans une fenêtre externe afin de pouvoir la placer sur un écran séparé ;

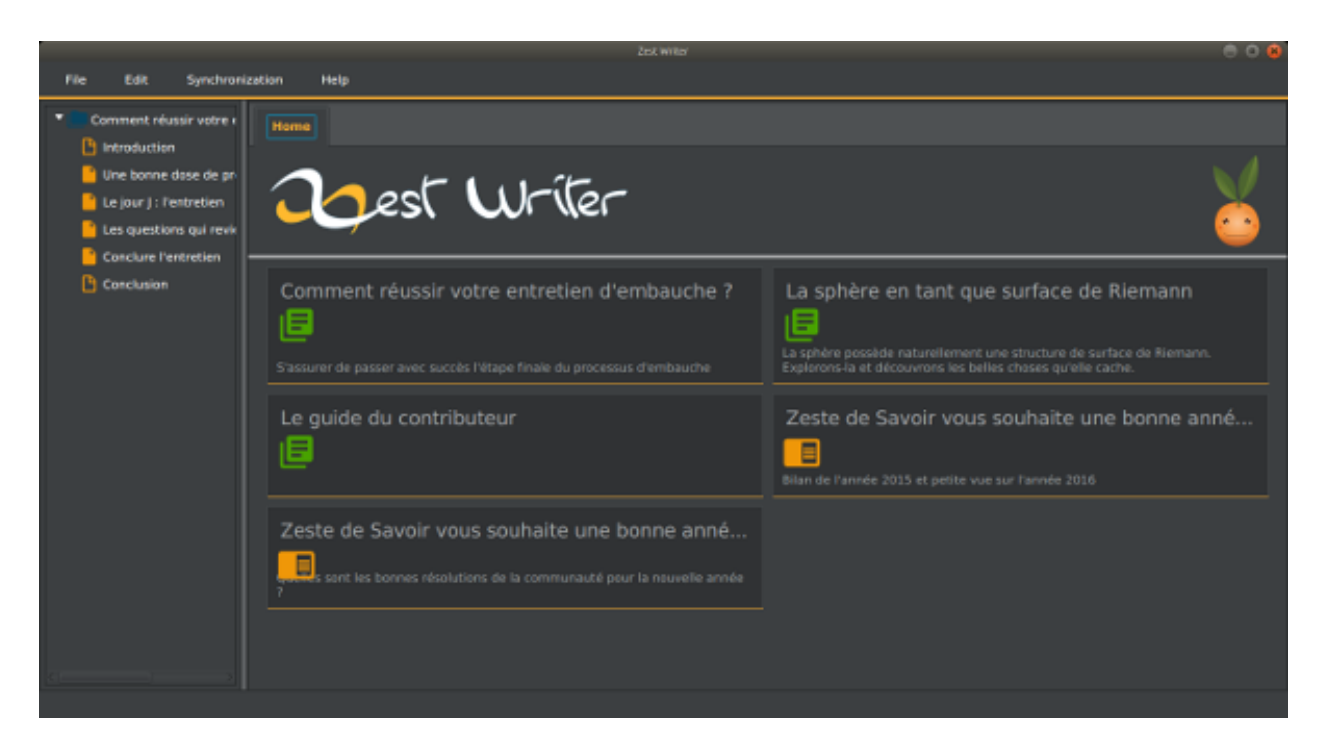

Fig. 1.1 – Capture d'écran de la page d'accueil (thème sombre)

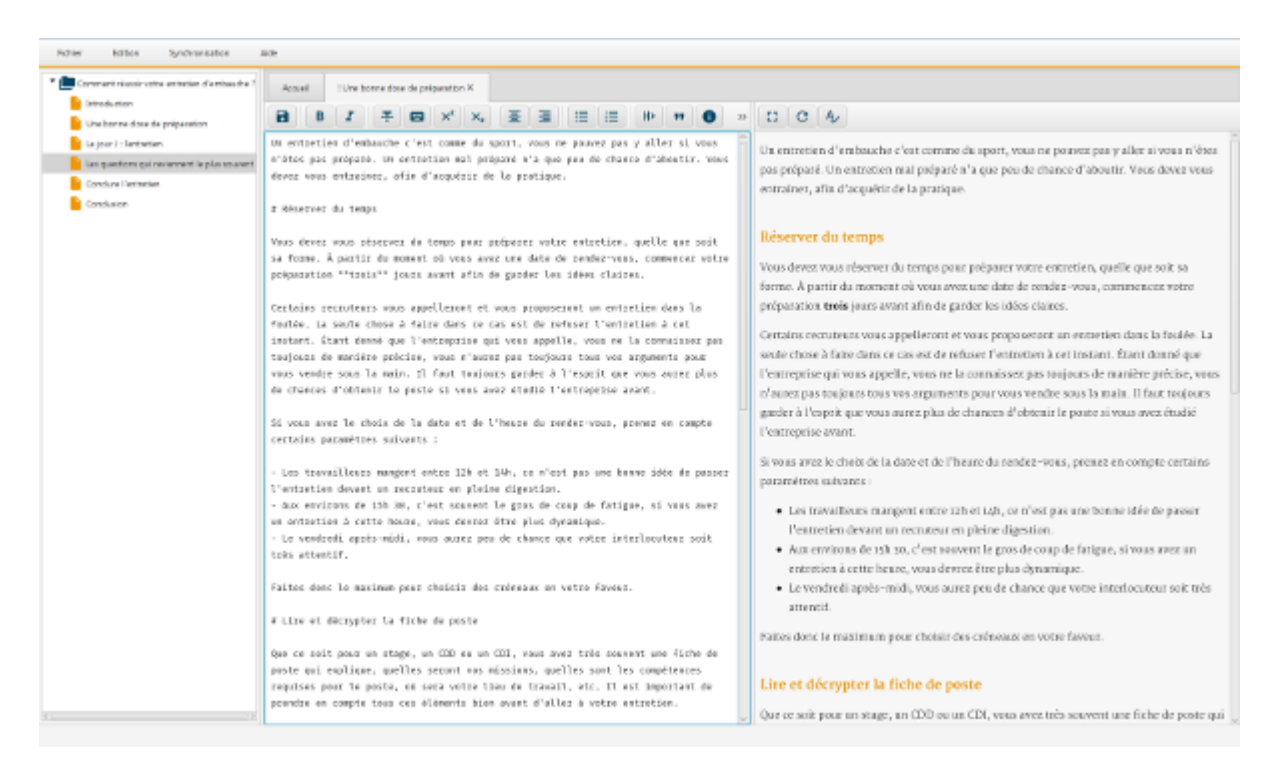

Fig. 1.2 – Capture d'écran de la zone de rédaction (thème clair)

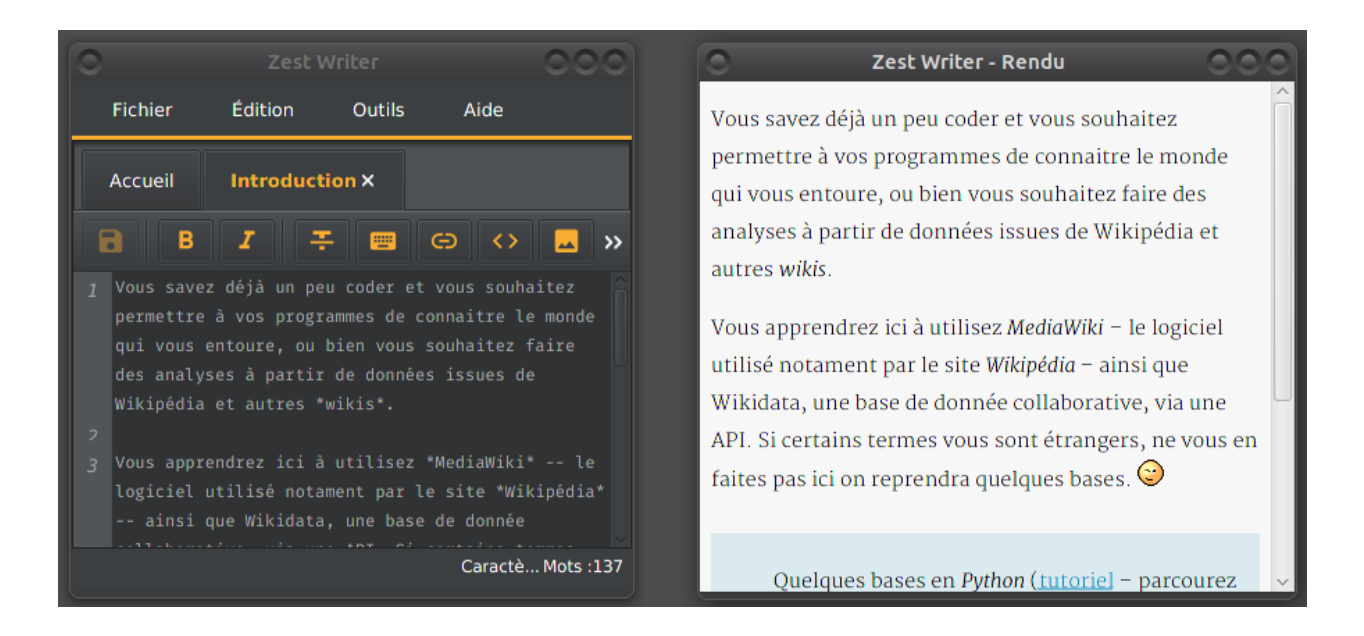

# **1.1.4 Arbre de navigation des contenus (tutoriels ou articles)**

- navigation à travers les différents conteneurs ;
- déplacement des conteneurs et des extraits par *drag'n drop* ;
- édition des titres des extraits et conteneurs.

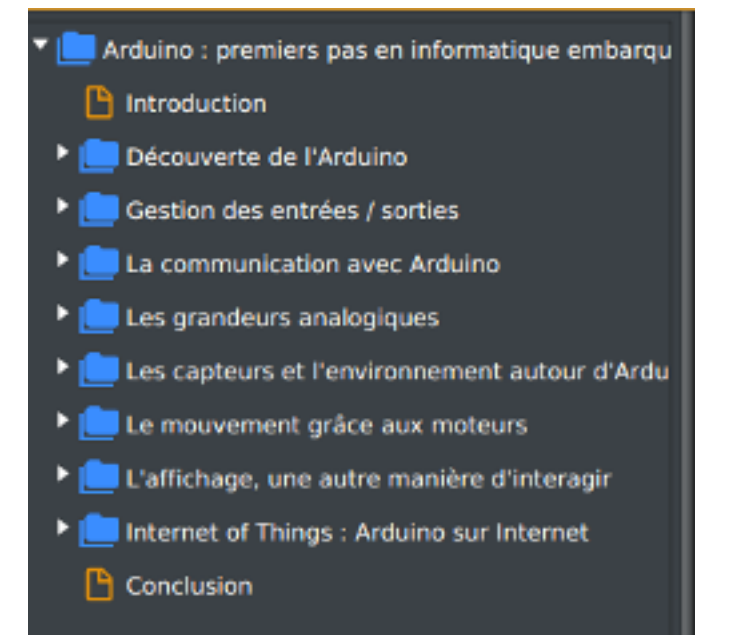

# **1.2 Révision**

— proposition de corrections orthographiques, grammaticales et typographiques du contenu ;

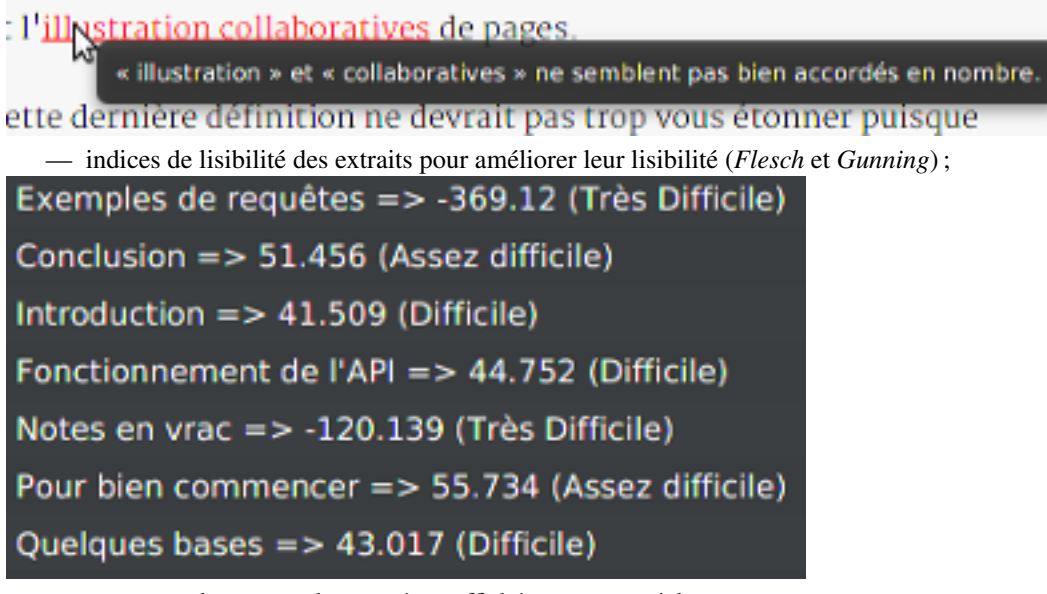

— compteur de mots et de caractères affichés en temps réel ; — graphiques de répartition du contenu dans les différents conteneurs.

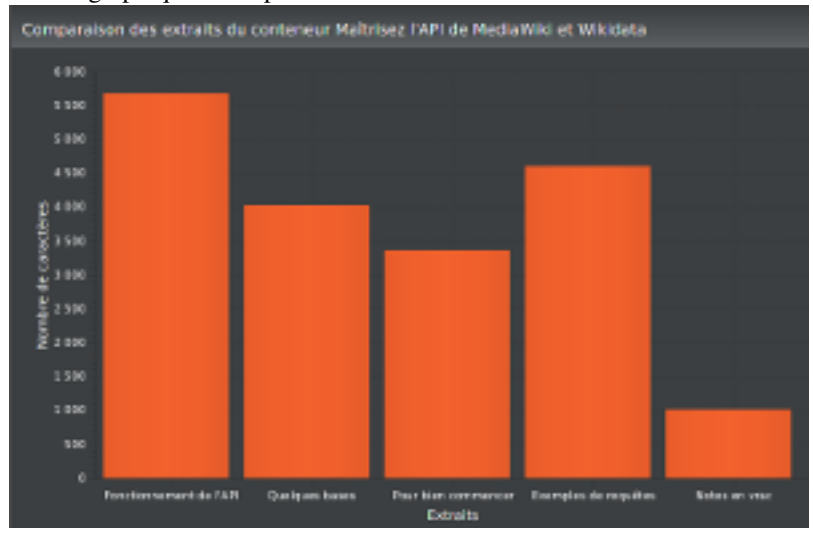

# **1.3 Synchronisation**

- possibilité de récupérer ses contenus depuis le site [Zeste de Savoir](https://zestedesavoir.com/) ;
- possibilité d'envoyer sur le site les modifications effectuées sur Zeste Writer.

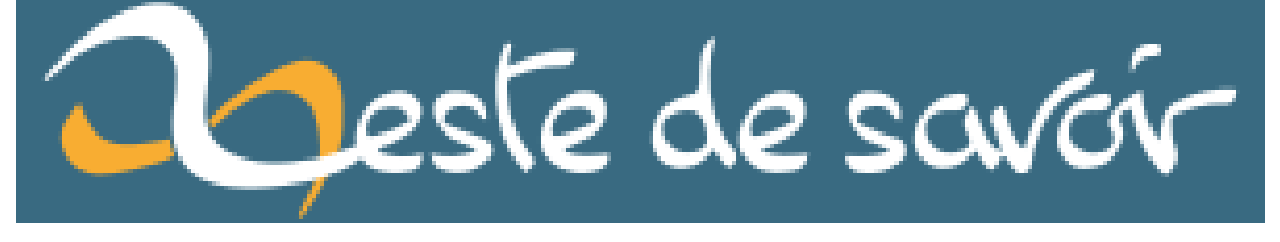

— possibilité de récupérer des contenus depuis un dépôt GitHub ;

# **1.4 Multiplateforme**

— L'application fonctionne sur Windows, Linux et OS X.

# **1.5 Licence**

- Le code du projet est sous licence [GPL v3](https://github.com/firm1/zest-writer/blob/master/LICENSE) ;
- la documentation sous licence [CC-BY-NC-SA](https://creativecommons.org/licenses/by-nc-sa/4.0/) ;
- le logo et l'image de la page d'accueil sont sous licence [CC-BY-NC-SA.](https://creativecommons.org/licenses/by-nc-sa/4.0/)

# **Installation**

# <span id="page-12-0"></span>**2.1 Windows**

Téléchargez le setup (recommandé) ou l'executable correspondant à votre architecture (32 bits ou 64 bits) et lancez l'installateur. Un fichier setup lancera un installateur qui installera le programme dans le dossier approprié, tandis qu'un fichier exécutable contient l'ensemble du programme et peut être executé n'importe où.

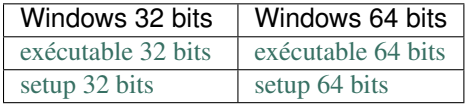

Note : Pour vérifier si votre ordinateur tourne sur une version 32 bits ou 64 bits de Windows, cliquez le bouton Windows, Ordinateur, puis Propriétés et regardez en dessous de Système.

# **2.2 Os X**

Téléchargez la dernière version de Zest Writer via [ce lien,](https://bintray.com/firm1/dmg/zest-writer/_latestVersion#files) puis installez le fichier dmg.

# **2.3 Linux**

### **2.3.1 Debian, Ubuntu, etc.**

Note : Pour une mise à jour, passez directement à l'étape 3.

- 1. importez la clé GPG de bintray : sudo apt-key adv –keyserver hkp ://keyserver.ubuntu.com :80 –recv-keys 379CE192D401AB61
- 2. ajouter une nouvelle source : echo "deb <https://dl.bintray.com/firm1/deb> wheezy main" | sudo tee -a /etc/apt/sources.list.d/zestwriter.list
- 3. mettez à jour vos dépôts : sudo apt-get update
- 4. installez Zest Writer : sudo apt-get install zestwriter

### **2.3.2 Fedora, ArchLinux, CentOs, etc.**

1. Créez le fichier /etc/yum.repos.d/zestwriter.repo et copiez le contenu suivant à l'intérieur :

```
[zestwriter]
name=zestwriter
baseurl=http://dl.bintray.com/firm1/rpm
gpgcheck=0
enabled=1
```
2. Installez Zest Writer en tapant yum install zestwriter.

# **2.4 Jar executable (tous les systèmes)**

Les fichiers jar sont plus légers car ils n'embarquent pas la machine virtuelle Java, en revanche il est nécessaire que celle-ci soit au préalable installée sur votre système.

- 1. Vérifier votre version de Java
	- ouvrez un terminal (Windows + R puis cmd sous Windows) et tapez java -version ;
	- si vous avez Java 1.7 ou antérieure, téléchargez la dernière version de Java depuis [le site officiel](http://www.java.com/fr/download/) ;
- 2. téléchargez la dernière version de Zest Writer via [ce lien](https://bintray.com/firm1/maven/zest-writer/_latestVersion#files) ;
- 3. ouvrez un terminal et lancez le jar en tapant java -jar zest-writer-all-x.y.z.jar (x.y.z étant le numéro de version).

# <span id="page-13-0"></span>**2.5 Installation depuis les sources**

- 1. Vérifiez que vous utilisez une version du JDK supérieure ou égale à 1.8 :
	- ouvrez un terminal et tapez echo \$JAVA\_HOME (sous Linux et Mac) ou echo %JAVA\_HOME% (sous Windows)
	- si votre JDK est inférieur à 1.8, téléchargez la dernière version depuis [le site officiel](http://www.oracle.com/technetwork/java/javase/downloads/index.html) ;
- 2. installez *Gradle* :
	- via sudo apt-get install gradle (ou équivalent) ;
	- ou bien depuis [le site officiel.](https://docs.gradle.org/current/userguide/installation.html)
- 3. téléchargez les sources :
	- via l'archive : téléchargez [l'archive contenant la dernière version](https://github.com/firm1/zest-writer/archive/master.zip) puis décompressez-la ;
	- ou via la commande Git : git clone https://github.com/firm1/zest-writer.git ;
- 4. placez-vous dans le répertoire du projet (cd zest-writer) ;
- 5. enfin, tapez dans un terminal :
	- gradle build

Selon votre système d'exploitation, vous devriez retrouvez un .exe, un .deb, un .rpm ou un .dmg dans le dossier build/distributions.

# **Contribuer**

<span id="page-14-0"></span>Vous souhaitez contribuer au projet *Zest Writer* ? Vous êtes le bienvenu !

Il y a différents moyens d'apporter un petit coup de main.

# **3.1 Suggestions et rapports de bugs**

Si vous trouvez un bug dans le logiciel, ou si vous souhaiter proposer des améliorations, cela nous aidera beaucoup. Il y a 2 moyens de le faire :

- en particiapant [au topic dédié](https://zestedesavoir.com/forums/sujet/5354/zest-writer-un-editeur-hors-ligne-pour-vos-contenus-zds/) sur le forum de Zeste de Savoir ;
- en créant [un nouveau ticket sur GitHub.](https://github.com/firm1/zest-writer/issues)

Concernant les rapports de bugs, ils doivent être les plus précis possible : - expliquez pas à pas toutes les étapes nécessaires pour permettre de reproduire l'erreur ; - si nécessaire, intégrez des images ; - donnez le stystème d'exploitation et la version de Zest Writer utilisés ; - joignez éventuellement le fichier de log de l'application (qui se trouve à la racine de votre dossier utilisateur).

# **3.2 Développement**

Vous pouvez participer au développement, par exemple en proposant des *Pull Requests* pour des tickets en cours. Voir pour cela le *[Guide du développeur](#page-16-0)*.

# **Guide du développeur**

# <span id="page-16-0"></span>**4.1 Outils utilisés**

### **4.1.1 Code Java**

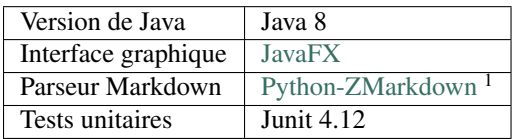

### **4.1.2 Livraison continue**

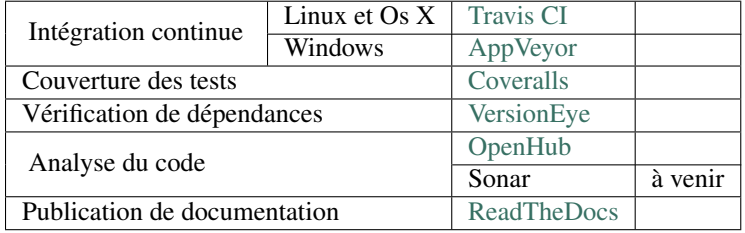

# **4.2 Workflow**

### **4.2.1 Principe**

Vous devez travailler sur une branche séparée de master, ensuite pousser vos modifications sur GitHub et faire votre *Pull Request* via l'interface web.

### **4.2.2 Guide pas à pas**

- 1. *Forkez* [le projet sur GitHub](https://github.com/firm1/zest-writer) en cliquant sur l'icône *Fork* en haut à droite ;
- 2. sur la page de votre dépôt, cliquez sur le bouton *Clone or download* et copiez l'URL ;
- 3. *clonez* votre propre dépôt : git clone url\_de\_votre\_dépôt ;

<sup>1.</sup> Le même parseur qu'utilisé sur Zeste de Savoir (l'application émule un interpreteur Python grace à Jython).

Avertissement : Si votre projet local provient d'un clone du dépôt principal et non du votre, pensez à modifier la destitation de remote origin :

git remote set-url origin url\_de\_votre\_dépôt

Vous pouvez ensuite vérifier avec git remote -v.

4. buildez le projet, en suivant la partie *[Installation depuis les sources](#page-13-0)* (sauf l'étape 3.) ;

5. placez-vous sur une nouvelle branche : git checkout -b "new\_feature" (new\_feature étant généralement le nom de votre PR) ;

Note : Si vous avez déjà apporté vos modifications (non commitées) sur master, vous pouvez les remiser : git stash, git checkout -b "new\_feature", puis git stash pop.

- 6. apportez vos modifications en autant de commits que nécessaire (sans oublier de commenter votre code avec la *[Javadoc](#page-26-0)*) ;
- 7. vérifier que ces modifications passent les tests unitaires : gradle check
- 8. poussez vos modification sur une branche distante dédiée : git push origin new\_feature ;
- 9. ensuite, revenez sur la page du [dépôt principal](https://github.com/firm1/zest-writer) et cliquez sur le bouton *New pull request*, puis décrivez celle-ci ;
- 10. vérifiez, au bout de quelques minutes, que l'integration continue s'est bien passée (*All checks have passed* en commentaire de la PR).

Le cas échéant, cliquez sur *details* au niveau de la vérification qui pose problème, analysez les logs, puis apportez vos modification et poussez-les sur votre branche (elle seront directement intégrée sur la PR).

11. pensez à récupérer régulièrement les derniers changements effectués sur le dépôt principal : git fetch https://github.com/firm1/zest-writer depuis master ;

Astuce : Vous pouvez créer un *git remote* qui pointe vers le dépôt principal :

git remote add firm1 https://github.com/firm1/zest-writer

... ainsi vous n'aurez pas à taper l'URL du dépôt pour récupérer les derniers changements par exemple (ie, l'étape ci-dessus devient git fetch firm1).

# **4.3 Tests unitaires**

#### À faire

Rédiger une documentation pour les tests unitaires (@firm1).

### **Documentation**

# <span id="page-18-0"></span>**5.1 Javadoc**

Afin de générer la documentation technique, vous devez documenter dans votre code chaque conteneur (classe, interface, méthode, etc.) au moyen de commentaires Javadoc :

```
/**
Greet someone.
@param name The name of a person to greet.
@return The greeting.
*/
String greetings(String name) {
  return "Hello " + name;
}
```
Voici une liste des tags les plus courament utilisés :

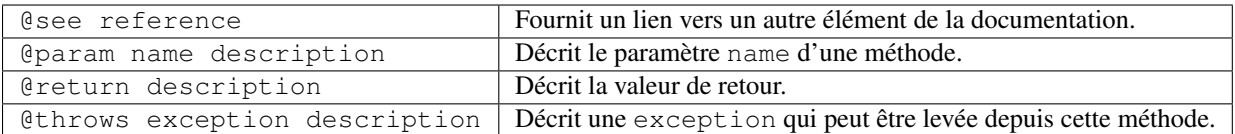

# **5.2 Documentation fonctionnelle et utilisateur**

Les pages contenant de la documentation fonctionnelle ou utilisateur telle que celle-ci sont à rédiger en [reStructured-](https://fr.wikipedia.org/wiki/ReStructuredText)[Text](https://fr.wikipedia.org/wiki/ReStructuredText) (reST).

Pour connaitre la syntaxe, vous pouvez vous référer :

- aux fichiers sources de cette documentation en cliquant sur *Edit on GitHub* (*View page source* en local) en haut à droite de chaque page.
- à [cet éditeur reStructuredText en ligne,](http://rst.ninjs.org/) qui vous évitera d'attendre le build complet si vous voulez tester une syntaxe dont vous n'êtes pas sur ;
- à la [documentation de Sphinx,](http://www.sphinx-doc.org/en/stable/rest.html) notamment [les balises Sphinx](http://www.sphinx-doc.org/en/stable/markup/index.html) ;
- [la référence complète](http://docutils.sourceforge.net/docs/ref/rst/restructuredtext.html) de reST, notamment [la liste des directives.](http://docutils.sourceforge.net/docs/ref/rst/directives.html)

Voici toutefois une cheatsheet minimaliste :

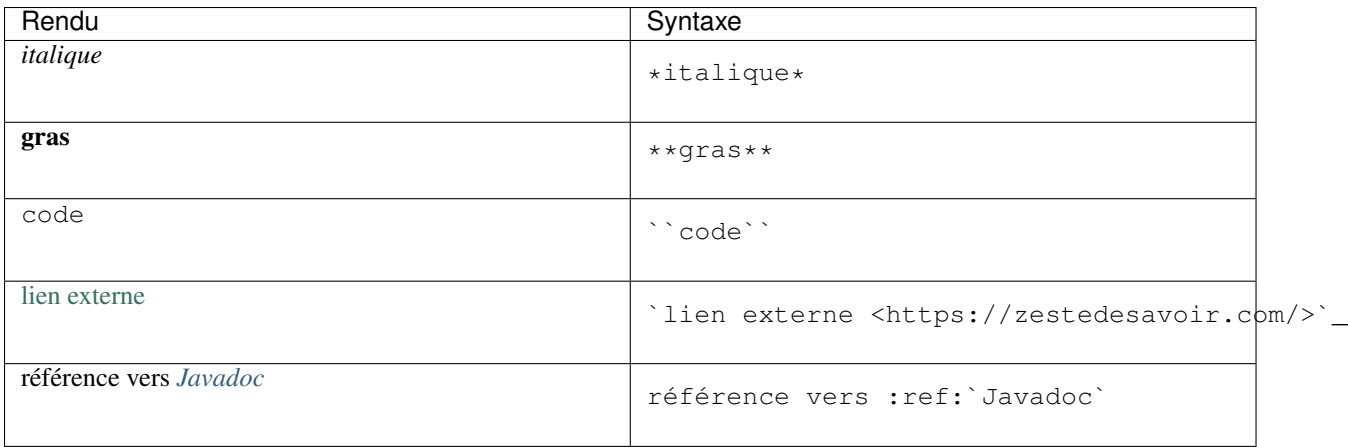

### **5.2.1 Configuration**

Le fichier conf.py contient les paramètres pour générer la documentation. Voici ceux qui ont une importance pour la syntaxe :

— language par défaut pour les blocs de code : shell ;

### **5.2.2 Extensions Sphinx**

Sphinx permet d'ajouter *des extensions <http ://www.sphinx-doc.org/en/stable/extensions.html>'\_* au processus de build : chacune d'elles peuvent modifier à peu près n'importe quel aspect du traitement des documents. Les extensions Sphinx utilisées pour générer cette documentations sont :

- [sphinx.ext.todo](http://www.sphinx-doc.org/en/stable/ext/todo.html) : permet d'ajouter des balises todo dans la documentation et d'en faire une liste (voir *[À faire](#page-92-0)*  $)$ ;
- [sphinx.ext.autosectionlabel](http://www.sphinx-doc.org/en/stable/ext/autosectionlabel.html) : permet de faire des référence vers des titres
- [javasphinx](https://bronto.github.io/javasphinx/) : permet de générer la Javadoc à partir des commentaires dans le code.

### **5.2.3 Ajouts spécifiques à Zest Writer**

Le fichier conf.py a été modifié afin d'apporter quelques ajouts supplémentaires. Ceux listés ci-dessous ont un impact sur la syntaxe.

#### Fichier readme

Dans le fichier readme.rst à la racine du dépôt (fichier copié dans la documentation, partie *[Présentation](#page-6-0)*), les balises .. no\_rtd et .. rtd permetent respectivement de marquer le début et la fin d'une zone qui ne sera pas publiée dans la documentation.

#### Réécriture d'URL

Les URLs précédées de // ont le comportement suivant : - lorsque la documentation est générée en local, elles pointent vers la racine du projet ; - lorsque la documentation est sur ReadTheDocs, elles pointent vers le fichier correspondant sur le GitHub (en raw).

Ainsi, 'licence <//LICENSE>'\_ donne [licence.](https://github.com/firm1/zest-writer/blob/master/LICENSE)

# **5.3 Générer la documentation**

Installez les dépendances requises pour générer la documentation :

pip install sphinx javasphinx sphinx\_rtd\_theme

Avertissement : Assurez-vous d'avoir suivi la partie *[Installation depuis les sources](#page-13-0)* avant de tenter de générer la documentation.

À la racine du projet, tapez simplement :

gradle doc

Note : En vous placant sur le dossier doc, vous pouvez également taper make et utiliser les nombreuses options disponibles (le gradle doc ci-dessus lance un make html).

La documentation apparaitra dans doc/build/html. Ouvrez le fichier index.html avec votre navigateur web pour la consulter.

# **Plugins pour l'application Zest-Writer**

<span id="page-22-0"></span>Il est possible de créer ses propres plugins pour l'application, grâce à une API que vous pouvez télécharger [ici.](http://)

#### À faire

Compléter la documentation des plugins (@WinXaito).

# **6.1 Mise en place l'API**

### **6.1.1 Sur IntelliJ**

#### À faire

Rédiger une documentation pour la mise en place d'une API sur IntelliJ (@WinXaito).

### **6.1.2 Sur Eclipse**

À faire

Rédiger une documentation pour la mise en place d'une API sur Eclipse (@WinXaito).

# **6.2 Création d'un plugin pour Zest Writer**

Nous vous conseillons de télécharger les fichiers modèles, disponible pour [IntelliJ](http://) ainsi que pour [Eclipse.](http://)

### **6.2.1 Détail du fichier modèle**

```
package com.winxaito.main;
import com.zestedesavoir.zestwriter.MainApp;
import com.zestedesavoir.zestwriter.contents.plugins.ZwPlugin;
```

```
import com.zestedesavoir.zestwriter.contents.plugins.ZwPluginVersion;
import java.util.ArrayList;
public class Main implements ZwPlugin{
   private MainApp mainApp;
    @Override
    public void onEnable(MainApp mainApp){
        System.out.println("[FROM PLUGIN] Enable plugin");
        this.mainApp = mainApp;
    }
   @Override
   public ArrayList<Class> getListener(){
        ArrayList<Class> listener = new ArrayList<>();
        listener.add(Main.class);
        return listener;
   }
    @Override
    public void onDisable(){
        System.out.println("[FROM PLUGIN] Disable plugin");
    }
    @Override
   public ZwPluginVersion getVersion(){
        return new ZwPluginVersion(0, 0, 0);
    }
}
```
### **6.2.2 La méthode onEnable**

La méthode onEnable est appelée lors du lancement de l'application. Cette méthode prend en paramètre la classe MainApp (classe principale de l'application). C'est grâce à cette classe que nous pouvons modifier notre application.

### **6.2.3 La méthode getListener**

La méthode getListener est également obligatoire, elle va retourner la liste des classes qui doivent être écoutées pour les différents événements de l'application. Pour ajouter une classe à écouter, il suffit d'ajouter la classe dans l'ArrayList, comme ceci :

listener.add(com.winxaito.main.events.WindowEvents.class);

### **6.2.4 La méthode onDisable**

Cette méthode est appelée lors de l'arrêt de l'application.

### **6.2.5 La méthode getVersion**

Cette méthode retourne la version du plugin.

Le système de version fonctionne ainsi :

- Le premier chiffre correspond à une version majeure ;
- le second à une modification mineure ;
- le dernier servant de hotfix, pour corriger des petits bugs.

Note : Ce système de version n'est pas obligatoire, mais il est vivement conseillé de le suivre.

# **Javadoc**

<span id="page-26-0"></span>Cette documentation technique est générée à partir des commentaires présents sur le code source (cf. *[Javadoc](#page-26-0)*).

# **7.1 Main**

### **7.1.1 com.zestedesavoir.zestwriter**

#### **MainApp**

<span id="page-26-1"></span>public class **MainApp** extends Application

#### **Fields**

args public static [String\[](http://docs.oracle.com/javase/8/docs/api/java/lang/String.html)] **args**

config public static *[Configuration](#page-47-0)* **config**

defaultHome public static [File](http://docs.oracle.com/javase/8/docs/api/java/io/File.html) **defaultHome**

#### **Constructors**

MainApp public **MainApp**()

#### **Methods**

exitApplication public void **exitApplication**(ActionEvent *event*)

getConfig public static *[Configuration](#page-47-0)* **getConfig**() getContents public ObservableList<*[Content](#page-38-0)*> **getContents**()

getContentsConfigPlugins public static *[ContentsConfig](#page-28-0)* **getContentsConfigPlugins**()

getContentsConfigThemes public static *[ContentsConfig](#page-28-0)* **getContentsConfigThemes**()

getExtracts public ObservableMap<*[Textual](#page-45-0)*, Tab> **getExtracts**()

getIndex public *[MdTextController](#page-71-0)* **getIndex**()

getMdUtils public static *[Markdown](#page-56-0)* **getMdUtils**()

getMenuController public *[MenuController](#page-72-0)* **getMenuController**()

getPluginsManager public *[PluginsManager](#page-33-0)* **getPluginsManager**()

getPrimaryStage public static Stage **getPrimaryStage**()

getScene public Scene **getScene**()

getZdsutils public static *[ZdsHttp](#page-57-0)* **getZdsutils**()

initConnection public void **initConnection**()

initPlugins public void **initPlugins**()

initRootLayout public void **initRootLayout**()

main public static void **main**([String\[](http://docs.oracle.com/javase/8/docs/api/java/lang/String.html)] *args*) quitApp public void **quitApp**()

showWriter public void **showWriter**()

start public void **start**(Stage *primaryStage*)

### **7.1.2 com.zestedesavoir.zestwriter.contents.internal**

#### **ContentsConfig**

<span id="page-28-0"></span>public class **ContentsConfig**

**Constructors**

**ContentsConfig** public **ContentsConfig**(*[ContentsDialog](#page-79-0)*.*[ContentType](#page-79-1) contentType*)

#### **Methods**

addContents public void **addContents**(*[ConfigType](#page-29-0) configType*, *[ApiContentResponse](#page-59-0) contentResponse*)

disableContent public void **disableContent**()

enableContent public void **enableContent**()

generateIndex public void **generateIndex**(*[ConfigType](#page-29-0) configType*)

getConfigFile public File **getConfigFile**()

getConfigFileOfficial public File **getConfigFileOfficial**()

getConfigJson public *[ContentsConfigJson](#page-30-0)* **getConfigJson**()

getConfigJsonOfficial public *[ContentsConfigJson](#page-30-0)* **getConfigJsonOfficial**()

#### isCorrupted

public boolean **isCorrupted**()

#### **ContentsConfig.ConfigType**

<span id="page-29-0"></span>public enum **ConfigType**

#### **Enum Constants**

**OFFICIAL** public static final *[ContentsConfig](#page-28-0)*.*[ConfigType](#page-29-0)* **OFFICIAL**

UNOFFICIAL public static final *[ContentsConfig](#page-28-0)*.*[ConfigType](#page-29-0)* **UNOFFICIAL**

#### **ContentsConfigDetailJson**

<span id="page-29-1"></span>public class **ContentsConfigDetailJson**

#### **Constructors**

ContentsConfigDetailJson public **ContentsConfigDetailJson**()

#### **Methods**

getDescription public [String](http://docs.oracle.com/javase/8/docs/api/java/lang/String.html) **getDescription**()

getDownload\_url public [String](http://docs.oracle.com/javase/8/docs/api/java/lang/String.html) **getDownload\_url**()

getId public int **getId**()

getName public [String](http://docs.oracle.com/javase/8/docs/api/java/lang/String.html) **getName**()

getPlugin\_url public [String](http://docs.oracle.com/javase/8/docs/api/java/lang/String.html) **getPlugin\_url**()

getUrl\_id public [String](http://docs.oracle.com/javase/8/docs/api/java/lang/String.html) **getUrl\_id**() getUser\_name public [String](http://docs.oracle.com/javase/8/docs/api/java/lang/String.html) **getUser\_name**()

getVersion public [String](http://docs.oracle.com/javase/8/docs/api/java/lang/String.html) **getVersion**()

isEnabled public boolean **isEnabled**()

setDescription public void **setDescription**([String](http://docs.oracle.com/javase/8/docs/api/java/lang/String.html) *description*)

setDownload\_url public void **setDownload\_url**([String](http://docs.oracle.com/javase/8/docs/api/java/lang/String.html) *download\_url*)

setEnabled public void **setEnabled**(boolean *enabled*)

setId public void **setId**(int *id*)

setName public void **setName**([String](http://docs.oracle.com/javase/8/docs/api/java/lang/String.html) *name*)

setPlugin\_url public void **setPlugin\_url**([String](http://docs.oracle.com/javase/8/docs/api/java/lang/String.html) *plugin\_url*)

setUrl\_id public void **setUrl\_id**([String](http://docs.oracle.com/javase/8/docs/api/java/lang/String.html) *url\_id*)

setUser\_name public void **setUser\_name**([String](http://docs.oracle.com/javase/8/docs/api/java/lang/String.html) *user\_name*)

setVersion public void **setVersion**([String](http://docs.oracle.com/javase/8/docs/api/java/lang/String.html) *version*)

#### **ContentsConfigJson**

<span id="page-30-0"></span>public class **ContentsConfigJson**

**Constructors**

**ContentsConfigJson** public **ContentsConfigJson**()

#### **Methods**

#### addContent

public void **addContent**(*[ContentsConfigDetailJson](#page-29-1) content*)

getContents public [ArrayList<](http://docs.oracle.com/javase/8/docs/api/java/util/ArrayList.html)*[ContentsConfigDetailJson](#page-29-1)*> **getContents**()

setContents public void **setContents**([ArrayList<](http://docs.oracle.com/javase/8/docs/api/java/util/ArrayList.html)*[ContentsConfigDetailJson](#page-29-1)*> *contents*)

#### **InternalMapper**

public class **InternalMapper**

#### **Constructors**

InternalMapper public **InternalMapper**([String](http://docs.oracle.com/javase/8/docs/api/java/lang/String.html) *json*)

#### **Methods**

```
getContent
public ApiContentResponse getContent()
```
### **7.1.3 com.zestedesavoir.zestwriter.contents.plugins**

#### **Plugin**

<span id="page-31-0"></span>public class **Plugin**

#### **Constructors**

Plugin public **Plugin**(*[MainApp](#page-26-1) mainApp*, [String](http://docs.oracle.com/javase/8/docs/api/java/lang/String.html) *name*)

Plugin public **Plugin**(*[MainApp](#page-26-1) mainApp*, [String](http://docs.oracle.com/javase/8/docs/api/java/lang/String.html) *name*, [Class](http://docs.oracle.com/javase/8/docs/api/java/lang/Class.html) *plugin*)

#### **Methods**

disable public void **disable**()

enable public void **enable**() isEnabled public boolean **isEnabled**()

method public [Object](http://docs.oracle.com/javase/8/docs/api/java/lang/Object.html) **method**([String](http://docs.oracle.com/javase/8/docs/api/java/lang/String.html) *method*)

method public [Object](http://docs.oracle.com/javase/8/docs/api/java/lang/Object.html) **method**([String](http://docs.oracle.com/javase/8/docs/api/java/lang/String.html) *method*, [Object.](http://docs.oracle.com/javase/8/docs/api/java/lang/Object.html).. *value*)

method public [Object](http://docs.oracle.com/javase/8/docs/api/java/lang/Object.html) **method**([String](http://docs.oracle.com/javase/8/docs/api/java/lang/String.html) *method*, [Class\[](http://docs.oracle.com/javase/8/docs/api/java/lang/Class.html)] *type*, [Object.](http://docs.oracle.com/javase/8/docs/api/java/lang/Object.html).. *value*)

setEnabled public void **setEnabled**(boolean *enabled*)

setName public void **setName**([String](http://docs.oracle.com/javase/8/docs/api/java/lang/String.html) *name*)

### **PluginException**

public class **PluginException** extends [Exception](http://docs.oracle.com/javase/8/docs/api/java/lang/Exception.html)

#### **Constructors**

PluginException public **PluginException**()

PluginException public **PluginException**([String](http://docs.oracle.com/javase/8/docs/api/java/lang/String.html) *s*)

#### **PluginsLoader**

public class **PluginsLoader**

#### **Constructors**

PluginsLoader public **PluginsLoader**(*[MainApp](#page-26-1) mainApp*)

#### **Methods**

```
getPlugins
public ArrayList<Plugin> getPlugins()
```
#### **PluginsManager**

<span id="page-33-0"></span>public class **PluginsManager**

#### **Constructors**

PluginsManager public **PluginsManager**(*[MainApp](#page-26-1) mainApp*)

#### **Methods**

disablePlugins public void **disablePlugins**()

enablePlugins public void **enablePlugins**()

setPluginEditor public void **setPluginEditor**(*[MdConvertController](#page-69-0) editor*)

#### **ZwPlugin**

public interface **ZwPlugin**

#### **Methods**

getListener [ArrayList](http://docs.oracle.com/javase/8/docs/api/java/util/ArrayList.html)[<Class>](http://docs.oracle.com/javase/8/docs/api/java/lang/Class.html) **getListener**()

getVersion *[ZwPluginVersion](#page-33-1)* **getVersion**()

onDisable void **onDisable**()

onEnable void **onEnable**(*[MainApp](#page-26-1) mainApp*)

#### **ZwPluginVersion**

<span id="page-33-1"></span>public class **ZwPluginVersion**

#### **Constructors**

ZwPluginVersion public **ZwPluginVersion**() ZwPluginVersion public **ZwPluginVersion**(int *majorIndice*, int *minorIndice*)

ZwPluginVersion public **ZwPluginVersion**(int *majorIndice*, int *minorIndice*, int *hotFixIndice*)

#### **Methods**

getHotFixIndice public int **getHotFixIndice**()

getMajorIndice public int **getMajorIndice**()

getMinorIndice public int **getMinorIndice**()

setHotFixIndice public void **setHotFixIndice**(int *hotFixIndice*)

setMajorIndice public void **setMajorIndice**(int *majorIndice*)

setMinorIndice public void **setMinorIndice**(int *minorIndice*)

toString public [String](http://docs.oracle.com/javase/8/docs/api/java/lang/String.html) **toString**()

### **7.1.4 com.zestedesavoir.zestwriter.contents.plugins.app**

#### **AppEditorEvents**

public class **AppEditorEvents**

#### **Constructors**

AppEditorEvents public **AppEditorEvents**([ArrayList<](http://docs.oracle.com/javase/8/docs/api/java/util/ArrayList.html)*[Plugin](#page-31-0)*> *plugins*)

#### **Methods**

setEditor public static void **setEditor**(*[MdConvertController](#page-69-0) editor*)

#### **AppWindowEvents**

public class **AppWindowEvents**

#### **Constructors**

AppWindowEvents public **AppWindowEvents**(*[MainApp](#page-26-1) mainApp*, [ArrayList<](http://docs.oracle.com/javase/8/docs/api/java/util/ArrayList.html)*[Plugin](#page-31-0)*> *plugins*)

### **7.1.5 com.zestedesavoir.zestwriter.contents.plugins.events**

#### **EditorEvents**

public interface **EditorEvents**

#### **Methods**

onEditorPositionChange void **onEditorPositionChange**(int *oldPosition*, int *newPosition*) When caret position are changed

#### Paramètres —**oldPosition** – Old value

—**newPosition** – New value

#### onEditorTextChange void **onEditorTextChange**([String](http://docs.oracle.com/javase/8/docs/api/java/lang/String.html) *oldText*, [String](http://docs.oracle.com/javase/8/docs/api/java/lang/String.html) *newText*) When text in textarea are changed

Paramètres —**oldText** – Old value —**newText** – New Value

#### **WindowEvents**

public interface **WindowEvents**

#### **Methods**

#### onWindowCloseEvent void **onWindowCloseEvent**() Quand le fenêtre principale est fermé (Fermeture du programme)

#### onWindowFocusChangeEvent

void **onWindowFocusChangeEvent**(boolean *oldValue*, boolean *newValue*)

Quand le focus de la fenêtre change

#### Paramètres

—**oldValue** – Ancienne valeur —**newValue** – Nouvelle valeur
#### onWindowHeightResizeEvent

void **onWindowHeightResizeEvent**(int *oldValue*, int *newValue*)

Redimensionnement en hauteur de la fenêtre principale

### Paramètres

—**oldValue** – Ancienne valeur

—**newValue** – Nouvelle valeur

### onWindowMaximizedChangeEvent

void **onWindowMaximizedChangeEvent**(boolean *oldValue*, boolean *newValue*)

Quand la fenêtre change l'état "Maximisé"

#### Paramètres

—**oldValue** – Ancienne valeur

—**newValue** – Nouvelle valeur

### onWindowWidthResizeEvent

void **onWindowWidthResizeEvent**(int *oldValue*, int *newValue*) Redimensionnement en largeur de la fenêtre principale

#### Paramètres

—**oldValue** – Ancienne valeur —**newValue** – Nouvelle valeur

# **7.1.6 com.zestedesavoir.zestwriter.contents.plugins.menus**

### **Menu**

public class **Menu**

### **Constructors**

Menu public **Menu**(*[MainApp](#page-26-0) mainApp*)

### **Methods**

addMenu public void **addMenu**([String](http://docs.oracle.com/javase/8/docs/api/java/lang/String.html) *name*)

# **7.1.7 com.zestedesavoir.zestwriter.model**

### **Container**

<span id="page-36-0"></span>public class **Container** extends *[MetaContent](#page-43-0)* implements *[ContentNode](#page-39-0)*

### **Constructors**

#### Container

public **Container**([String](http://docs.oracle.com/javase/8/docs/api/java/lang/String.html) *object*, [String](http://docs.oracle.com/javase/8/docs/api/java/lang/String.html) *slug*, [String](http://docs.oracle.com/javase/8/docs/api/java/lang/String.html) *title*, [String](http://docs.oracle.com/javase/8/docs/api/java/lang/String.html) *introduction*, [String](http://docs.oracle.com/javase/8/docs/api/java/lang/String.html) *conclusion*, [List<](http://docs.oracle.com/javase/8/docs/api/java/util/List.html)*[MetaContent](#page-43-0)*> *children*)

#### **Methods**

buildIcon public MaterialDesignIconView **buildIcon**()

canTakeContainer public boolean **canTakeContainer**(*[Content](#page-38-0) c*)

canTakeExtract public boolean **canTakeExtract**()

doOnTextual public <R> [Map<](http://docs.oracle.com/javase/8/docs/api/java/util/Map.html)*[Textual](#page-45-0)*, R> **doOnTextual**([Function<](http://docs.oracle.com/javase/8/docs/api/java/util/function/Function.html)*[Textual](#page-45-0)*, R> *f*)

equals public boolean **equals**([Object](http://docs.oracle.com/javase/8/docs/api/java/lang/Object.html) *obj*)

exportContentToMarkdown public [String](http://docs.oracle.com/javase/8/docs/api/java/lang/String.html) **exportContentToMarkdown**(int *level*, int *levelDepth*)

getChildren public [List<](http://docs.oracle.com/javase/8/docs/api/java/util/List.html)*[MetaContent](#page-43-0)*> **getChildren**()

getConclusion public *[Textual](#page-45-0)* **getConclusion**()

#### getCountAncestorsContainer

public int **getCountAncestorsContainer**(*[Container](#page-36-0) content*)

This function calculates the number of ancestors type content of a node. Attention, the node counts himself as his ancestor. For example if you calculate the ancestors of content from itself, the result is 1.

#### Paramètres

—**content** – root content

Retournenumber of container-type ancestors

getCountChildrenExtract public int **getCountChildrenExtract**()

getCountDescendantContainer

public int **getCountDescendantContainer**()

This function calculates the number of container-type descendants of the node.

Retournenumber of container-type descendants

getFilePath

public [String](http://docs.oracle.com/javase/8/docs/api/java/lang/String.html) **getFilePath**()

### getIntroduction public *[Textual](#page-45-0)* **getIntroduction**()

getJsonConclusion public [String](http://docs.oracle.com/javase/8/docs/api/java/lang/String.html) **getJsonConclusion**()

getJsonIntroduction public [String](http://docs.oracle.com/javase/8/docs/api/java/lang/String.html) **getJsonIntroduction**()

isMoveableIn public boolean **isMoveableIn**(*[ContentNode](#page-39-0) receiver*, *[Content](#page-38-0) root*)

setChildren public void **setChildren**([List<](http://docs.oracle.com/javase/8/docs/api/java/util/List.html)*[MetaContent](#page-43-0)*> *children*)

setConclusion public void **setConclusion**(*[Textual](#page-45-0) conclusion*)

setIntroduction public void **setIntroduction**(*[Textual](#page-45-0) introduction*)

toString public [String](http://docs.oracle.com/javase/8/docs/api/java/lang/String.html) **toString**()

# **Content**

<span id="page-38-0"></span>public class **Content** extends *[Container](#page-36-0)* implements *[ContentNode](#page-39-0)*

### **Constructors**

Content public **Content**([String](http://docs.oracle.com/javase/8/docs/api/java/lang/String.html) *object*, [String](http://docs.oracle.com/javase/8/docs/api/java/lang/String.html) *slug*, [String](http://docs.oracle.com/javase/8/docs/api/java/lang/String.html) *title*, [String](http://docs.oracle.com/javase/8/docs/api/java/lang/String.html) *introduction*, [String](http://docs.oracle.com/javase/8/docs/api/java/lang/String.html) *conclusion*, [List<](http://docs.oracle.com/javase/8/docs/api/java/util/List.html)*[MetaContent](#page-43-0)*> *children*, int *version*, [String](http://docs.oracle.com/javase/8/docs/api/java/lang/String.html) *licence*, [String](http://docs.oracle.com/javase/8/docs/api/java/lang/String.html) *description*, [String](http://docs.oracle.com/javase/8/docs/api/java/lang/String.html) *type*)

#### **Methods**

exportContentToMarkdown public [String](http://docs.oracle.com/javase/8/docs/api/java/lang/String.html) **exportContentToMarkdown**(int *level*, int *levelDepth*)

getDepth public int **getDepth**()

getDescription public [String](http://docs.oracle.com/javase/8/docs/api/java/lang/String.html) **getDescription**()

getFilePath public [String](http://docs.oracle.com/javase/8/docs/api/java/lang/String.html) **getFilePath**()

getLicence public [String](http://docs.oracle.com/javase/8/docs/api/java/lang/String.html) **getLicence**()

getType public [String](http://docs.oracle.com/javase/8/docs/api/java/lang/String.html) **getType**()

getVersion public int **getVersion**()

isEditable public boolean **isEditable**()

renameTitle public void **renameTitle**([String](http://docs.oracle.com/javase/8/docs/api/java/lang/String.html) *newTitle*)

saveToMarkdown public void **saveToMarkdown**([File](http://docs.oracle.com/javase/8/docs/api/java/io/File.html) *file*)

setDescription public void **setDescription**([String](http://docs.oracle.com/javase/8/docs/api/java/lang/String.html) *description*)

setLicence public void **setLicence**([String](http://docs.oracle.com/javase/8/docs/api/java/lang/String.html) *licence*)

setType public void **setType**([String](http://docs.oracle.com/javase/8/docs/api/java/lang/String.html) *type*)

setVersion public void **setVersion**(int *version*)

# **ContentNode**

<span id="page-39-0"></span>public interface **ContentNode**

## **Methods**

buildIcon MaterialDesignIconView **buildIcon**()

canDelete boolean **canDelete**() canTakeContainer boolean **canTakeContainer**(*[Content](#page-38-0) c*)

canTakeExtract boolean **canTakeExtract**()

delete void **delete**()

getFilePath [String](http://docs.oracle.com/javase/8/docs/api/java/lang/String.html) **getFilePath**()

getTitle [String](http://docs.oracle.com/javase/8/docs/api/java/lang/String.html) **getTitle**()

isEditable boolean **isEditable**()

isMoveableIn boolean **isMoveableIn**(*[ContentNode](#page-39-0) receiver*, *[Content](#page-38-0) root*)

renameTitle void **renameTitle**([String](http://docs.oracle.com/javase/8/docs/api/java/lang/String.html) *title*)

setTitle void **setTitle**([String](http://docs.oracle.com/javase/8/docs/api/java/lang/String.html) *title*)

# **Extract**

public class **Extract** extends *[MetaContent](#page-43-0)* implements *[Textual](#page-45-0)*, *[ContentNode](#page-39-0)*

# **Constructors**

Extract public **Extract**([String](http://docs.oracle.com/javase/8/docs/api/java/lang/String.html) *object*, [String](http://docs.oracle.com/javase/8/docs/api/java/lang/String.html) *slug*, [String](http://docs.oracle.com/javase/8/docs/api/java/lang/String.html) *title*, [String](http://docs.oracle.com/javase/8/docs/api/java/lang/String.html) *text*)

### **Methods**

buildIcon public MaterialDesignIconView **buildIcon**()

### doOnTextual

public <R> [Map<](http://docs.oracle.com/javase/8/docs/api/java/util/Map.html)*[Textual](#page-45-0)*, R> **doOnTextual**([Function<](http://docs.oracle.com/javase/8/docs/api/java/util/function/Function.html)*[Textual](#page-45-0)*, R> *f*)

equals public boolean **equals**([Object](http://docs.oracle.com/javase/8/docs/api/java/lang/Object.html) *obj*)

exportContentToMarkdown public [String](http://docs.oracle.com/javase/8/docs/api/java/lang/String.html) **exportContentToMarkdown**(int *level*, int *levelDepth*)

getFilePath public [String](http://docs.oracle.com/javase/8/docs/api/java/lang/String.html) **getFilePath**()

getMarkdown public [String](http://docs.oracle.com/javase/8/docs/api/java/lang/String.html) **getMarkdown**()

getText public [String](http://docs.oracle.com/javase/8/docs/api/java/lang/String.html) **getText**()

isMoveableIn public boolean **isMoveableIn**(*[ContentNode](#page-39-0) receiver*, *[Content](#page-38-0) root*)

setMarkdown public void **setMarkdown**([String](http://docs.oracle.com/javase/8/docs/api/java/lang/String.html) *markdown*)

setText public void **setText**([String](http://docs.oracle.com/javase/8/docs/api/java/lang/String.html) *text*)

toString public [String](http://docs.oracle.com/javase/8/docs/api/java/lang/String.html) **toString**()

# **License**

public class **License**

# **Constructors**

License public **License**([String](http://docs.oracle.com/javase/8/docs/api/java/lang/String.html) *code*, [String](http://docs.oracle.com/javase/8/docs/api/java/lang/String.html) *label*)

# **Methods**

equals public boolean **equals**([Object](http://docs.oracle.com/javase/8/docs/api/java/lang/Object.html) *obj*)

getCode public [String](http://docs.oracle.com/javase/8/docs/api/java/lang/String.html) **getCode**() getLabel public [String](http://docs.oracle.com/javase/8/docs/api/java/lang/String.html) **getLabel**()

setCode public void **setCode**([String](http://docs.oracle.com/javase/8/docs/api/java/lang/String.html) *code*)

setLabel public void **setLabel**([String](http://docs.oracle.com/javase/8/docs/api/java/lang/String.html) *label*)

toString public [String](http://docs.oracle.com/javase/8/docs/api/java/lang/String.html) **toString**()

# **MetaAttribute**

public class **MetaAttribute** implements *[Textual](#page-45-0)*, *[ContentNode](#page-39-0)*

### **Constructors**

MetaAttribute public **MetaAttribute**([String](http://docs.oracle.com/javase/8/docs/api/java/lang/String.html) *\_slug*, [String](http://docs.oracle.com/javase/8/docs/api/java/lang/String.html) *title*)

### **Methods**

buildIcon public MaterialDesignIconView **buildIcon**()

equals public boolean **equals**([Object](http://docs.oracle.com/javase/8/docs/api/java/lang/Object.html) *obj*)

getBasePath public [String](http://docs.oracle.com/javase/8/docs/api/java/lang/String.html) **getBasePath**()

getFilePath public [String](http://docs.oracle.com/javase/8/docs/api/java/lang/String.html) **getFilePath**()

getMarkdown public [String](http://docs.oracle.com/javase/8/docs/api/java/lang/String.html) **getMarkdown**()

getParent public *[Container](#page-36-0)* **getParent**()

getRootContent public *[Content](#page-38-0)* **getRootContent**()

getSlug public [String](http://docs.oracle.com/javase/8/docs/api/java/lang/String.html) **getSlug**()

getTitle public [String](http://docs.oracle.com/javase/8/docs/api/java/lang/String.html) **getTitle**()

setBasePath public void **setBasePath**([String](http://docs.oracle.com/javase/8/docs/api/java/lang/String.html) *basePath*)

setMarkdown public void **setMarkdown**([String](http://docs.oracle.com/javase/8/docs/api/java/lang/String.html) *markdown*)

setRootContent public void **setRootContent**(*[Content](#page-38-0) rootContent*, [String](http://docs.oracle.com/javase/8/docs/api/java/lang/String.html) *basePath*)

setSlug public void **setSlug**([String](http://docs.oracle.com/javase/8/docs/api/java/lang/String.html) *slug*)

setTitle public void **setTitle**([String](http://docs.oracle.com/javase/8/docs/api/java/lang/String.html) *title*)

toString public [String](http://docs.oracle.com/javase/8/docs/api/java/lang/String.html) **toString**()

# **MetaContent**

<span id="page-43-0"></span>public abstract class **MetaContent**

# **Constructors**

MetaContent public **MetaContent**([String](http://docs.oracle.com/javase/8/docs/api/java/lang/String.html) *object*, [String](http://docs.oracle.com/javase/8/docs/api/java/lang/String.html) *slug*, [String](http://docs.oracle.com/javase/8/docs/api/java/lang/String.html) *title*)

# **Methods**

canDelete public boolean **canDelete**()

# delete public void **delete**()

### doOnTextual

public abstract <R> [Map<](http://docs.oracle.com/javase/8/docs/api/java/util/Map.html)*[Textual](#page-45-0)*, R> **doOnTextual**([Function<](http://docs.oracle.com/javase/8/docs/api/java/util/function/Function.html)*[Textual](#page-45-0)*, R> *f*)

exportContentToMarkdown public abstract [String](http://docs.oracle.com/javase/8/docs/api/java/lang/String.html) **exportContentToMarkdown**(int *level*, int *levelDepth*)

getBasePath public [String](http://docs.oracle.com/javase/8/docs/api/java/lang/String.html) **getBasePath**()

getFilePath public abstract [String](http://docs.oracle.com/javase/8/docs/api/java/lang/String.html) **getFilePath**()

getObject public [String](http://docs.oracle.com/javase/8/docs/api/java/lang/String.html) **getObject**()

getRootContent public *[Content](#page-38-0)* **getRootContent**()

getSlug public [String](http://docs.oracle.com/javase/8/docs/api/java/lang/String.html) **getSlug**()

getTitle public [String](http://docs.oracle.com/javase/8/docs/api/java/lang/String.html) **getTitle**()

setBasePath public void **setBasePath**([String](http://docs.oracle.com/javase/8/docs/api/java/lang/String.html) *basePath*)

setObject public void **setObject**([String](http://docs.oracle.com/javase/8/docs/api/java/lang/String.html) *object*)

setRootContent public void **setRootContent**(*[Content](#page-38-0) rootContent*, [String](http://docs.oracle.com/javase/8/docs/api/java/lang/String.html) *basePath*)

setSlug public void **setSlug**([String](http://docs.oracle.com/javase/8/docs/api/java/lang/String.html) *slug*)

setTitle public void **setTitle**([String](http://docs.oracle.com/javase/8/docs/api/java/lang/String.html) *title*)

# **MetadataContent**

<span id="page-44-0"></span>public class **MetadataContent**

**Fields**

id [String](http://docs.oracle.com/javase/8/docs/api/java/lang/String.html) **id** slug [String](http://docs.oracle.com/javase/8/docs/api/java/lang/String.html) **slug**

type [String](http://docs.oracle.com/javase/8/docs/api/java/lang/String.html) **type**

# **Constructors**

MetadataContent public **MetadataContent**([String](http://docs.oracle.com/javase/8/docs/api/java/lang/String.html) *id*, [String](http://docs.oracle.com/javase/8/docs/api/java/lang/String.html) *slug*, [String](http://docs.oracle.com/javase/8/docs/api/java/lang/String.html) *type*)

### **Methods**

equals public boolean **equals**([Object](http://docs.oracle.com/javase/8/docs/api/java/lang/Object.html) *obj*)

getId public [String](http://docs.oracle.com/javase/8/docs/api/java/lang/String.html) **getId**()

getSlug public [String](http://docs.oracle.com/javase/8/docs/api/java/lang/String.html) **getSlug**()

getType public [String](http://docs.oracle.com/javase/8/docs/api/java/lang/String.html) **getType**()

toString public [String](http://docs.oracle.com/javase/8/docs/api/java/lang/String.html) **toString**()

### **Textual**

<span id="page-45-0"></span>public interface **Textual**

### **Methods**

getFilePath [String](http://docs.oracle.com/javase/8/docs/api/java/lang/String.html) **getFilePath**()

getMarkdown [String](http://docs.oracle.com/javase/8/docs/api/java/lang/String.html) **getMarkdown**()

getRootContent *[Content](#page-38-0)* **getRootContent**()

getTitle [String](http://docs.oracle.com/javase/8/docs/api/java/lang/String.html) **getTitle**() loadMarkdown void **loadMarkdown**()

readMarkdown [String](http://docs.oracle.com/javase/8/docs/api/java/lang/String.html) **readMarkdown**()

save void **save**()

setBasePath void **setBasePath**([String](http://docs.oracle.com/javase/8/docs/api/java/lang/String.html) *basePath*)

setMarkdown void **setMarkdown**([String](http://docs.oracle.com/javase/8/docs/api/java/lang/String.html) *markdown*)

setRootContent void **setRootContent**(*[Content](#page-38-0) rootContent*, [String](http://docs.oracle.com/javase/8/docs/api/java/lang/String.html) *basePath*)

# **TypeContent**

public class **TypeContent**

## **Constructors**

TypeContent public **TypeContent**([String](http://docs.oracle.com/javase/8/docs/api/java/lang/String.html) *code*, [String](http://docs.oracle.com/javase/8/docs/api/java/lang/String.html) *label*)

# **Methods**

equals public boolean **equals**([Object](http://docs.oracle.com/javase/8/docs/api/java/lang/Object.html) *obj*)

getCode public [String](http://docs.oracle.com/javase/8/docs/api/java/lang/String.html) **getCode**()

getLabel public [String](http://docs.oracle.com/javase/8/docs/api/java/lang/String.html) **getLabel**()

setCode public void **setCode**([String](http://docs.oracle.com/javase/8/docs/api/java/lang/String.html) *code*)

setLabel public void **setLabel**([String](http://docs.oracle.com/javase/8/docs/api/java/lang/String.html) *label*) toString public [String](http://docs.oracle.com/javase/8/docs/api/java/lang/String.html) **toString**()

# **7.1.8 com.zestedesavoir.zestwriter.utils**

### **Configuration**

<span id="page-47-0"></span>public class **Configuration**

### **Fields**

actions public Properties **actions**

bundle public static ResourceBundle **bundle**

conf public Properties **conf**

### **Constructors**

**Configuration** public **Configuration**([String](http://docs.oracle.com/javase/8/docs/api/java/lang/String.html) *homeDir*)

## **Methods**

addActionProject public void **addActionProject**([String](http://docs.oracle.com/javase/8/docs/api/java/lang/String.html) *projectFileName*)

delActionProject public void **delActionProject**([String](http://docs.oracle.com/javase/8/docs/api/java/lang/String.html) *projectFileName*)

getActions public List[<String>](http://docs.oracle.com/javase/8/docs/api/java/lang/String.html) **getActions**()

getAdvancedApiServerHost public [String](http://docs.oracle.com/javase/8/docs/api/java/lang/String.html) **getAdvancedApiServerHost**()

getAdvancedApiServerPort public [String](http://docs.oracle.com/javase/8/docs/api/java/lang/String.html) **getAdvancedApiServerPort**()

getAdvancedApiServerProtocol public [String](http://docs.oracle.com/javase/8/docs/api/java/lang/String.html) **getAdvancedApiServerProtocol**() getAdvancedServerHost public [String](http://docs.oracle.com/javase/8/docs/api/java/lang/String.html) **getAdvancedServerHost**()

getAdvancedServerPort public [String](http://docs.oracle.com/javase/8/docs/api/java/lang/String.html) **getAdvancedServerPort**()

getAdvancedServerProtocol public [String](http://docs.oracle.com/javase/8/docs/api/java/lang/String.html) **getAdvancedServerProtocol**()

getAuthentificationPassword public [String](http://docs.oracle.com/javase/8/docs/api/java/lang/String.html) **getAuthentificationPassword**()

getAuthentificationUsername public [String](http://docs.oracle.com/javase/8/docs/api/java/lang/String.html) **getAuthentificationUsername**()

getContentsPath public [String](http://docs.oracle.com/javase/8/docs/api/java/lang/String.html) **getContentsPath**()

getDefaultWorkspace public static [String](http://docs.oracle.com/javase/8/docs/api/java/lang/String.html) **getDefaultWorkspace**()

getDisplayLang public [String](http://docs.oracle.com/javase/8/docs/api/java/lang/String.html) **getDisplayLang**()

getDisplayTheme public [String](http://docs.oracle.com/javase/8/docs/api/java/lang/String.html) **getDisplayTheme**()

getDisplayWindowHeight public double **getDisplayWindowHeight**()

getDisplayWindowPositionX public double **getDisplayWindowPositionX**()

getDisplayWindowPositionY public double **getDisplayWindowPositionY**()

getDisplayWindowWidth public double **getDisplayWindowWidth**()

getEditorFont public [String](http://docs.oracle.com/javase/8/docs/api/java/lang/String.html) **getEditorFont**()

getEditorFontsize public int **getEditorFontsize**() getLastRelease public static [String](http://docs.oracle.com/javase/8/docs/api/java/lang/String.html) **getLastRelease**()

getOfflineSaver public *[StorageSaver](#page-56-0)* **getOfflineSaver**()

getOnlineSaver public *[StorageSaver](#page-56-0)* **getOnlineSaver**()

getPandocProvider public [String](http://docs.oracle.com/javase/8/docs/api/java/lang/String.html) **getPandocProvider**()

getProps public Properties **getProps**()

### getWorkspaceFactory

public *[LocalDirectoryFactory](#page-55-0)* **getWorkspaceFactory**()

getWorkspacePath public [String](http://docs.oracle.com/javase/8/docs/api/java/lang/String.html) **getWorkspacePath**()

isDisplayWindowMaximize public boolean **isDisplayWindowMaximize**()

isDisplayWindowPersonnalDimension public boolean **isDisplayWindowPersonnalDimension**()

isDisplayWindowPersonnalPosition public boolean **isDisplayWindowPersonnalPosition**()

isEditorLinenoView public boolean **isEditorLinenoView**()

isEditorRenderView public boolean **isEditorRenderView**()

isEditorSmart public boolean **isEditorSmart**()

isEditorToolbarView public boolean **isEditorToolbarView**()

loadWorkspace public void **loadWorkspace**() resetAllOptions public void **resetAllOptions**()

resetAuthentification public void **resetAuthentification**()

saveActionFile public void **saveActionFile**()

saveConfFile public void **saveConfFile**()

setAdvancedApiServerHost public void **setAdvancedApiServerHost**([String](http://docs.oracle.com/javase/8/docs/api/java/lang/String.html) *host*)

setAdvancedApiServerPort public void **setAdvancedApiServerPort**([String](http://docs.oracle.com/javase/8/docs/api/java/lang/String.html) *port*)

setAdvancedApiServerProtocol public void **setAdvancedApiServerProtocol**([String](http://docs.oracle.com/javase/8/docs/api/java/lang/String.html) *protocol*)

setAdvancedServerHost public void **setAdvancedServerHost**([String](http://docs.oracle.com/javase/8/docs/api/java/lang/String.html) *host*)

setAdvancedServerPort public void **setAdvancedServerPort**([String](http://docs.oracle.com/javase/8/docs/api/java/lang/String.html) *port*)

setAdvancedServerProtocol public void **setAdvancedServerProtocol**([String](http://docs.oracle.com/javase/8/docs/api/java/lang/String.html) *protocol*)

setAuthentificationPassword public void **setAuthentificationPassword**([String](http://docs.oracle.com/javase/8/docs/api/java/lang/String.html) *password*)

setAuthentificationUsername public void **setAuthentificationUsername**([String](http://docs.oracle.com/javase/8/docs/api/java/lang/String.html) *username*)

setContentsPath public void **setContentsPath**([String](http://docs.oracle.com/javase/8/docs/api/java/lang/String.html) *path*)

setDisplayLang public void **setDisplayLang**([String](http://docs.oracle.com/javase/8/docs/api/java/lang/String.html) *displayLang*)

setDisplayTheme public void **setDisplayTheme**([String](http://docs.oracle.com/javase/8/docs/api/java/lang/String.html) *displayTheme*) setDisplayWindowHeight public void **setDisplayWindowHeight**([String](http://docs.oracle.com/javase/8/docs/api/java/lang/String.html) *windowWidth*)

setDisplayWindowMaximize public void **setDisplayWindowMaximize**([String](http://docs.oracle.com/javase/8/docs/api/java/lang/String.html) *maximize*)

setDisplayWindowPersonnalPosition public void **setDisplayWindowPersonnalPosition**([String](http://docs.oracle.com/javase/8/docs/api/java/lang/String.html) *standardPosition*)

setDisplayWindowPositionX public void **setDisplayWindowPositionX**([String](http://docs.oracle.com/javase/8/docs/api/java/lang/String.html) *windowWidth*)

setDisplayWindowPositionY public void **setDisplayWindowPositionY**([String](http://docs.oracle.com/javase/8/docs/api/java/lang/String.html) *windowWidth*)

setDisplayWindowStandardDimension public void **setDisplayWindowStandardDimension**([String](http://docs.oracle.com/javase/8/docs/api/java/lang/String.html) *standardDimension*)

setDisplayWindowWidth public void **setDisplayWindowWidth**([String](http://docs.oracle.com/javase/8/docs/api/java/lang/String.html) *windowWidth*)

setEditorFont public void **setEditorFont**([String](http://docs.oracle.com/javase/8/docs/api/java/lang/String.html) *font*)

### setEditorFontSize public void **setEditorFontSize**([String](http://docs.oracle.com/javase/8/docs/api/java/lang/String.html) *fontSize*)

setEditorLinenoView public void **setEditorLinenoView**(boolean *view*)

setEditorRenderView public void **setEditorRenderView**(boolean *view*)

setEditorSmart public void **setEditorSmart**([String](http://docs.oracle.com/javase/8/docs/api/java/lang/String.html) *smart*)

setEditorToolbarView public void **setEditorToolbarView**(boolean *view*)

setWorkspacePath public void **setWorkspacePath**([String](http://docs.oracle.com/javase/8/docs/api/java/lang/String.html) *path*)

# **Configuration.ActionData**

<span id="page-51-0"></span>public enum **ActionData**

**Enum Constants**

**LastProjects** public static final *[Configuration](#page-47-0)*.*[ActionData](#page-51-0)* **LastProjects**

**Configuration.ConfigData**

<span id="page-52-0"></span>public enum **ConfigData**

**Enum Constants**

AdvancedApiServerHost public static final *[Configuration](#page-47-0)*.*[ConfigData](#page-52-0)* **AdvancedApiServerHost**

AdvancedApiServerPort public static final *[Configuration](#page-47-0)*.*[ConfigData](#page-52-0)* **AdvancedApiServerPort**

AdvancedApiServerProtocol public static final *[Configuration](#page-47-0)*.*[ConfigData](#page-52-0)* **AdvancedApiServerProtocol**

AdvancedApiServerUri public static final *[Configuration](#page-47-0)*.*[ConfigData](#page-52-0)* **AdvancedApiServerUri**

AdvancedServerHost public static final *[Configuration](#page-47-0)*.*[ConfigData](#page-52-0)* **AdvancedServerHost**

AdvancedServerPort public static final *[Configuration](#page-47-0)*.*[ConfigData](#page-52-0)* **AdvancedServerPort**

AdvancedServerProtocol public static final *[Configuration](#page-47-0)*.*[ConfigData](#page-52-0)* **AdvancedServerProtocol**

AuthentificationPassword public static final *[Configuration](#page-47-0)*.*[ConfigData](#page-52-0)* **AuthentificationPassword**

AuthentificationUsername public static final *[Configuration](#page-47-0)*.*[ConfigData](#page-52-0)* **AuthentificationUsername**

ContentsPath public static final *[Configuration](#page-47-0)*.*[ConfigData](#page-52-0)* **ContentsPath**

DisplayLang public static final *[Configuration](#page-47-0)*.*[ConfigData](#page-52-0)* **DisplayLang** DisplayTheme

public static final *[Configuration](#page-47-0)*.*[ConfigData](#page-52-0)* **DisplayTheme**

DisplayWindowHeight public static final *[Configuration](#page-47-0)*.*[ConfigData](#page-52-0)* **DisplayWindowHeight**

DisplayWindowMaximize public static final *[Configuration](#page-47-0)*.*[ConfigData](#page-52-0)* **DisplayWindowMaximize**

DisplayWindowPersonnalDimension public static final *[Configuration](#page-47-0)*.*[ConfigData](#page-52-0)* **DisplayWindowPersonnalDimension**

DisplayWindowPersonnalPosition public static final *[Configuration](#page-47-0)*.*[ConfigData](#page-52-0)* **DisplayWindowPersonnalPosition**

DisplayWindowPositionX public static final *[Configuration](#page-47-0)*.*[ConfigData](#page-52-0)* **DisplayWindowPositionX**

DisplayWindowPositionY public static final *[Configuration](#page-47-0)*.*[ConfigData](#page-52-0)* **DisplayWindowPositionY**

DisplayWindowWidth public static final *[Configuration](#page-47-0)*.*[ConfigData](#page-52-0)* **DisplayWindowWidth**

EditorFont public static final *[Configuration](#page-47-0)*.*[ConfigData](#page-52-0)* **EditorFont**

**EditorFontSize** public static final *[Configuration](#page-47-0)*.*[ConfigData](#page-52-0)* **EditorFontSize**

EditorLinenoView public static final *[Configuration](#page-47-0)*.*[ConfigData](#page-52-0)* **EditorLinenoView**

EditorRenderView public static final *[Configuration](#page-47-0)*.*[ConfigData](#page-52-0)* **EditorRenderView**

**EditorSmart** public static final *[Configuration](#page-47-0)*.*[ConfigData](#page-52-0)* **EditorSmart**

EditorToolbarView public static final *[Configuration](#page-47-0)*.*[ConfigData](#page-52-0)* **EditorToolbarView**

WorkspacePath public static final *[Configuration](#page-47-0)*.*[ConfigData](#page-52-0)* **WorkspacePath**

# **Corrector**

public class **Corrector**

### **Constructors**

**Corrector** public **Corrector**()

## **Methods**

HtmlToTextWithoutCode public static [String](http://docs.oracle.com/javase/8/docs/api/java/lang/String.html) **HtmlToTextWithoutCode**([String](http://docs.oracle.com/javase/8/docs/api/java/lang/String.html) *htmlText*)

checkHtmlContent public [String](http://docs.oracle.com/javase/8/docs/api/java/lang/String.html) **checkHtmlContent**([String](http://docs.oracle.com/javase/8/docs/api/java/lang/String.html) *htmlContent*)

checkHtmlContentToText public [String](http://docs.oracle.com/javase/8/docs/api/java/lang/String.html) **checkHtmlContentToText**([String](http://docs.oracle.com/javase/8/docs/api/java/lang/String.html) *htmlContent*, [String](http://docs.oracle.com/javase/8/docs/api/java/lang/String.html) *source*)

# **FlipTable**

public final class **FlipTable**

### **Methods**

### of

public static [String](http://docs.oracle.com/javase/8/docs/api/java/lang/String.html) **of**([String\[](http://docs.oracle.com/javase/8/docs/api/java/lang/String.html)] *headers*, [String\[](http://docs.oracle.com/javase/8/docs/api/java/lang/String.html)][] *data*) Create a new table with the specified headers and row data.

toString public [String](http://docs.oracle.com/javase/8/docs/api/java/lang/String.html) **toString**()

### **GithubHttp**

public class **GithubHttp**

### **Fields**

logger static Logger **logger**

### **Methods**

#### getGithubZipball

public static [String](http://docs.oracle.com/javase/8/docs/api/java/lang/String.html) **getGithubZipball**([String](http://docs.oracle.com/javase/8/docs/api/java/lang/String.html) *owner*, [String](http://docs.oracle.com/javase/8/docs/api/java/lang/String.html) *repo*, [String](http://docs.oracle.com/javase/8/docs/api/java/lang/String.html) *destFolder*)

## loadManifest

public static *[Content](#page-38-0)* **loadManifest**([String](http://docs.oracle.com/javase/8/docs/api/java/lang/String.html) *folder*, [String](http://docs.oracle.com/javase/8/docs/api/java/lang/String.html) *owner*, [String](http://docs.oracle.com/javase/8/docs/api/java/lang/String.html) *repo*)

#### unzipOnlineContent

public static [File](http://docs.oracle.com/javase/8/docs/api/java/io/File.html) **unzipOnlineContent**([String](http://docs.oracle.com/javase/8/docs/api/java/lang/String.html) *zipFilePath*, [String](http://docs.oracle.com/javase/8/docs/api/java/lang/String.html) *destFolder*)

### **Lang**

<span id="page-55-1"></span>public class **Lang**

### **Fields**

langAvailable public static [List<](http://docs.oracle.com/javase/8/docs/api/java/util/List.html)*[Lang](#page-55-1)*> **langAvailable**

### **Constructors**

Lang public **Lang**([Locale](http://docs.oracle.com/javase/8/docs/api/java/util/Locale.html) *locale*)

## **Methods**

getLangFromCode public static *[Lang](#page-55-1)* **getLangFromCode**([String](http://docs.oracle.com/javase/8/docs/api/java/lang/String.html) *code*)

getLocale public [Locale](http://docs.oracle.com/javase/8/docs/api/java/util/Locale.html) **getLocale**()

toString public [String](http://docs.oracle.com/javase/8/docs/api/java/lang/String.html) **toString**()

# **LocalDirectoryFactory**

<span id="page-55-0"></span>public class **LocalDirectoryFactory Authorfdambrine** 

### **Constructors**

LocalDirectoryFactory public **LocalDirectoryFactory**([String](http://docs.oracle.com/javase/8/docs/api/java/lang/String.html) *baseDirectory*)

### **Methods**

getOfflineSaver public *[LocalDirectorySaver](#page-56-1)* **getOfflineSaver**() getOnlineSaver public *[LocalDirectorySaver](#page-56-1)* **getOnlineSaver**()

getWorkspaceDir public [String](http://docs.oracle.com/javase/8/docs/api/java/lang/String.html) **getWorkspaceDir**()

# **LocalDirectorySaver**

<span id="page-56-1"></span>public class **LocalDirectorySaver** implements *[StorageSaver](#page-56-0)* **Authorfdambrine** 

### **Constructors**

LocalDirectorySaver public **LocalDirectorySaver**([String](http://docs.oracle.com/javase/8/docs/api/java/lang/String.html) *baseDirectory*)

## **Methods**

getBaseDirectory public [String](http://docs.oracle.com/javase/8/docs/api/java/lang/String.html) **getBaseDirectory**()

# **Markdown**

public class **Markdown**

# **Constructors**

Markdown public **Markdown**()

# **Methods**

addHeaderAndFooter public [String](http://docs.oracle.com/javase/8/docs/api/java/lang/String.html) **addHeaderAndFooter**([String](http://docs.oracle.com/javase/8/docs/api/java/lang/String.html) *content*)

# **StorageSaver**

<span id="page-56-0"></span>public interface **StorageSaver** Authorfdambrine

# **Methods**

deleteFile public static void **deleteFile**([File](http://docs.oracle.com/javase/8/docs/api/java/io/File.html) *file*)

### getBaseDirectory [String](http://docs.oracle.com/javase/8/docs/api/java/lang/String.html) **getBaseDirectory**()

### **Theme**

<span id="page-57-0"></span>public class **Theme**

### **Fields**

themeAvailable public static [List<](http://docs.oracle.com/javase/8/docs/api/java/util/List.html)*[Theme](#page-57-0)*> **themeAvailable**

### **Constructors**

Theme public **Theme**([String](http://docs.oracle.com/javase/8/docs/api/java/lang/String.html) *filename*, [String](http://docs.oracle.com/javase/8/docs/api/java/lang/String.html) *label*)

### **Methods**

getFilename public [String](http://docs.oracle.com/javase/8/docs/api/java/lang/String.html) **getFilename**()

getLabel public [String](http://docs.oracle.com/javase/8/docs/api/java/lang/String.html) **getLabel**()

getThemeFromFileName public static *[Theme](#page-57-0)* **getThemeFromFileName**([String](http://docs.oracle.com/javase/8/docs/api/java/lang/String.html) *filename*)

toString public [String](http://docs.oracle.com/javase/8/docs/api/java/lang/String.html) **toString**()

# **ZdsHttp**

public class **ZdsHttp**

### **Constructors**

ZdsHttp public **ZdsHttp**(*[Configuration](#page-47-0) config*)

### **Methods**

### authToGoogle public void **authToGoogle**([List<](http://docs.oracle.com/javase/8/docs/api/java/util/List.html)[HttpCookie>](http://docs.oracle.com/javase/8/docs/api/java/net/HttpCookie.html) *cookies*, [String](http://docs.oracle.com/javase/8/docs/api/java/lang/String.html) *login*, [String](http://docs.oracle.com/javase/8/docs/api/java/lang/String.html) *id*)

downloaDraft public void **downloaDraft**([String](http://docs.oracle.com/javase/8/docs/api/java/lang/String.html) *targetId*, [String](http://docs.oracle.com/javase/8/docs/api/java/lang/String.html) *type*)

getContentListOnline public [List<](http://docs.oracle.com/javase/8/docs/api/java/util/List.html)*[MetadataContent](#page-44-0)*> **getContentListOnline**()

getGalleryId public [String](http://docs.oracle.com/javase/8/docs/api/java/lang/String.html) **getGalleryId**()

getId public [String](http://docs.oracle.com/javase/8/docs/api/java/lang/String.html) **getId**([String](http://docs.oracle.com/javase/8/docs/api/java/lang/String.html) *homeConnectedContent*)

getLocalSlug public [String](http://docs.oracle.com/javase/8/docs/api/java/lang/String.html) **getLocalSlug**()

getLogin public [String](http://docs.oracle.com/javase/8/docs/api/java/lang/String.html) **getLogin**()

getOfflineContentPathDir public [String](http://docs.oracle.com/javase/8/docs/api/java/lang/String.html) **getOfflineContentPathDir**()

getOnlineContentPathDir public [String](http://docs.oracle.com/javase/8/docs/api/java/lang/String.html) **getOnlineContentPathDir**()

importContent public boolean **importContent**([String](http://docs.oracle.com/javase/8/docs/api/java/lang/String.html) *filePath*, [String](http://docs.oracle.com/javase/8/docs/api/java/lang/String.html) *targetId*, [String](http://docs.oracle.com/javase/8/docs/api/java/lang/String.html) *targetSlug*, [String](http://docs.oracle.com/javase/8/docs/api/java/lang/String.html) *msg*)

importImage public [String](http://docs.oracle.com/javase/8/docs/api/java/lang/String.html) **importImage**([File](http://docs.oracle.com/javase/8/docs/api/java/io/File.html) *file*)

importNewContent public boolean **importNewContent**([String](http://docs.oracle.com/javase/8/docs/api/java/lang/String.html) *filePath*, [String](http://docs.oracle.com/javase/8/docs/api/java/lang/String.html) *msg*)

initGalleryId public void **initGalleryId**([String](http://docs.oracle.com/javase/8/docs/api/java/lang/String.html) *idContent*, [String](http://docs.oracle.com/javase/8/docs/api/java/lang/String.html) *slugContent*)

initInfoOnlineContent public void **initInfoOnlineContent**([String](http://docs.oracle.com/javase/8/docs/api/java/lang/String.html) *type*)

isAuthenticated public boolean **isAuthenticated**()

login public boolean **login**([String](http://docs.oracle.com/javase/8/docs/api/java/lang/String.html) *login*, [String](http://docs.oracle.com/javase/8/docs/api/java/lang/String.html) *password*) logout public void **logout**()

setGalleryId public void **setGalleryId**([String](http://docs.oracle.com/javase/8/docs/api/java/lang/String.html) *galleryId*)

setLocalSlug public void **setLocalSlug**([String](http://docs.oracle.com/javase/8/docs/api/java/lang/String.html) *localSlug*)

toSlug public static [String](http://docs.oracle.com/javase/8/docs/api/java/lang/String.html) **toSlug**([String](http://docs.oracle.com/javase/8/docs/api/java/lang/String.html) *input*)

unzipOnlineContent public void **unzipOnlineContent**([String](http://docs.oracle.com/javase/8/docs/api/java/lang/String.html) *zipFilePath*)

# **7.1.9 com.zestedesavoir.zestwriter.utils.api**

### **ApiContentResponse**

### <span id="page-59-0"></span>public class **ApiContentResponse**

Based on ZestWriter API [0.0.0] Schema : { "id" : 1, "name" : "Name", "user" : { >>ApiUserResponse<< }, "official" : true, "validate" : true, "description" : "Description", "version" : "0.0.0", "downloads" : 0, "url\_id" : "url\_id", "plugin\_url" : "plugin\_url", "download\_url" : "download\_url" },

### **Constructors**

ApiContentResponse public **ApiContentResponse**()

#### **Methods**

getDescription public [String](http://docs.oracle.com/javase/8/docs/api/java/lang/String.html) **getDescription**()

getDownload\_url public [String](http://docs.oracle.com/javase/8/docs/api/java/lang/String.html) **getDownload\_url**()

getDownloads public int **getDownloads**()

getId public int **getId**()

getName public [String](http://docs.oracle.com/javase/8/docs/api/java/lang/String.html) **getName**() getPlugin\_url public [String](http://docs.oracle.com/javase/8/docs/api/java/lang/String.html) **getPlugin\_url**()

getUrl\_id public [String](http://docs.oracle.com/javase/8/docs/api/java/lang/String.html) **getUrl\_id**()

getUser public *[ApiUserResponse](#page-66-0)* **getUser**()

getVersion public [String](http://docs.oracle.com/javase/8/docs/api/java/lang/String.html) **getVersion**()

isOfficial public boolean **isOfficial**()

isValidate public boolean **isValidate**()

setDescription public void **setDescription**([String](http://docs.oracle.com/javase/8/docs/api/java/lang/String.html) *description*)

setDownload\_url public void **setDownload\_url**([String](http://docs.oracle.com/javase/8/docs/api/java/lang/String.html) *download\_url*)

setDownloads public void **setDownloads**(int *downloads*)

setId public void **setId**(int *id*)

setName public void **setName**([String](http://docs.oracle.com/javase/8/docs/api/java/lang/String.html) *name*)

setOfficial public void **setOfficial**(boolean *official*)

setPlugin\_url public void **setPlugin\_url**([String](http://docs.oracle.com/javase/8/docs/api/java/lang/String.html) *plugin\_url*)

setUrl\_id public void **setUrl\_id**([String](http://docs.oracle.com/javase/8/docs/api/java/lang/String.html) *url\_id*)

setUser public void **setUser**(*[ApiUserResponse](#page-66-0) user*) setValidate

public void **setValidate**(boolean *validate*)

setVersion public void **setVersion**([String](http://docs.oracle.com/javase/8/docs/api/java/lang/String.html) *version*)

toString public [String](http://docs.oracle.com/javase/8/docs/api/java/lang/String.html) **toString**()

### **ApiContentsResponse**

<span id="page-61-1"></span>public class **ApiContentsResponse** Based on ZestWriter API [0.0.0] Schema : "plugins" : [ { >>ApiContentResponse<< }, ]

### **Methods**

getContents public [List<](http://docs.oracle.com/javase/8/docs/api/java/util/List.html)*[ApiContentResponse](#page-59-0)*> **getContents**()

setContents public void **setContents**([List<](http://docs.oracle.com/javase/8/docs/api/java/util/List.html)*[ApiContentResponse](#page-59-0)*> *contents*)

### **ApiDownloader**

<span id="page-61-0"></span>public class **ApiDownloader** implements [Runnable](http://docs.oracle.com/javase/8/docs/api/java/lang/Runnable.html)

#### **Constructors**

ApiDownloader public **ApiDownloader**(*[ContentsDialog](#page-79-0)*.*[ContentType](#page-79-1) contentType*, [String](http://docs.oracle.com/javase/8/docs/api/java/lang/String.html) *outputDirPath*, [URL](http://docs.oracle.com/javase/8/docs/api/java/net/URL.html) *urlContent*, [URL](http://docs.oracle.com/javase/8/docs/api/java/net/URL.html) *urlData*)

### ApiDownloader

public **ApiDownloader**(*[ContentsDialog](#page-79-0)*.*[ContentType](#page-79-1) contentType*, [String](http://docs.oracle.com/javase/8/docs/api/java/lang/String.html) *outputDirPath*, [String](http://docs.oracle.com/javase/8/docs/api/java/lang/String.html) *urlString-Content*, [String](http://docs.oracle.com/javase/8/docs/api/java/lang/String.html) *urlStringData*)

#### **Methods**

addListener public void **addListener**(*[ApiDownloaderListener](#page-63-0) listener*)

### getContent

public *[ApiContentResponse](#page-59-0)* **getContent**()

### getContentType

public *[ContentsDialog](#page-79-0)*.*[ContentType](#page-79-1)* **getContentType**()

getDownloadedContent public int **getDownloadedContent**()

getOutputContentFile public [File](http://docs.oracle.com/javase/8/docs/api/java/io/File.html) **getOutputContentFile**()

getOutputDataFile public [File](http://docs.oracle.com/javase/8/docs/api/java/io/File.html) **getOutputDataFile**()

getProgress public float **getProgress**()

getSizeContent public int **getSizeContent**()

getStatus public *[Status](#page-62-0)* **getStatus**()

getUrlContent public [URL](http://docs.oracle.com/javase/8/docs/api/java/net/URL.html) **getUrlContent**()

getUrlData public [URL](http://docs.oracle.com/javase/8/docs/api/java/net/URL.html) **getUrlData**()

initOwner public void **initOwner**(Stage *owner*)

pause public void **pause**()

resume public void **resume**()

run public void **run**()

setContent public void **setContent**(*[ApiContentResponse](#page-59-0) content*)

stop public void **stop**()

# **ApiDownloader.Status**

<span id="page-62-0"></span>public enum **Status**

### **Enum Constants**

**CANCELLED** public static final *[ApiDownloader](#page-61-0)*.*[Status](#page-62-0)* **CANCELLED**

**COMPLETE** public static final *[ApiDownloader](#page-61-0)*.*[Status](#page-62-0)* **COMPLETE**

DOWNLOAD public static final *[ApiDownloader](#page-61-0)*.*[Status](#page-62-0)* **DOWNLOAD**

ERROR public static final *[ApiDownloader](#page-61-0)*.*[Status](#page-62-0)* **ERROR**

PAUSE public static final *[ApiDownloader](#page-61-0)*.*[Status](#page-62-0)* **PAUSE**

**WAIT** public static final *[ApiDownloader](#page-61-0)*.*[Status](#page-62-0)* **WAIT**

### **ApiDownloaderListener**

<span id="page-63-0"></span>public interface **ApiDownloaderListener**

#### **Methods**

```
onDownloadCancelled
void onDownloadCancelled()
```
onDownloadError void **onDownloadError**()

onDownloadPaused void **onDownloadPaused**()

onDownloadResumed void **onDownloadResumed**()

onDownloadSuccess void **onDownloadSuccess**()

# **ApiInstaller**

<span id="page-63-1"></span>public class **ApiInstaller** implements [Runnable](http://docs.oracle.com/javase/8/docs/api/java/lang/Runnable.html)

### **Constructors**

### **ApiInstaller**

public **ApiInstaller**(*[ContentsDialog](#page-79-0)*.*[ContentType](#page-79-1) contentType*, *[ApiContentResponse](#page-59-0) content*, [File](http://docs.oracle.com/javase/8/docs/api/java/io/File.html) *file-Content*, [File](http://docs.oracle.com/javase/8/docs/api/java/io/File.html) *fileData*)

### ApiInstaller

public **ApiInstaller**(*[ContentsDialog](#page-79-0)*.*[ContentType](#page-79-1) contentType*, *[ApiContentResponse](#page-59-0) content*, [String](http://docs.oracle.com/javase/8/docs/api/java/lang/String.html) *file-ContentLocation*, [String](http://docs.oracle.com/javase/8/docs/api/java/lang/String.html) *fileDataLocation*)

### **Methods**

addListener public void **addListener**(*[ApiInstallerListener](#page-64-0) listener*)

run public void **run**()

uninstall public static boolean **uninstall**(*[ContentsDialog](#page-79-0)*.*[ContentType](#page-79-1) contentType*, [File](http://docs.oracle.com/javase/8/docs/api/java/io/File.html) *fileContent*, [File](http://docs.oracle.com/javase/8/docs/api/java/io/File.html) *fileData*)

# **ApiInstaller.Status**

<span id="page-64-1"></span>public enum **Status**

### **Enum Constants**

ERROR public static final *[ApiInstaller](#page-63-1)*.*[Status](#page-64-1)* **ERROR**

**SUCCESS** public static final *[ApiInstaller](#page-63-1)*.*[Status](#page-64-1)* **SUCCESS**

### **ApiInstallerListener**

<span id="page-64-0"></span>public interface **ApiInstallerListener**

#### **Methods**

onInstallEnding void **onInstallEnding**()

### onInstallError void **onInstallError**()

onInstallStarting void **onInstallStarting**()

onInstallSuccess void **onInstallSuccess**()

## **ApiMapper**

public class **ApiMapper**

### **Constructors**

ApiMapper public **ApiMapper**([String](http://docs.oracle.com/javase/8/docs/api/java/lang/String.html) *json*)

### **Methods**

getContents public *[ApiContentsResponse](#page-61-1)* **getContents**()

### **ApiRequester**

<span id="page-65-1"></span>public class **ApiRequester**

### **Constructors**

ApiRequester public **ApiRequester**()

# **Methods**

isApiOk public boolean **isApiOk**()

request public [StringBuilder](http://docs.oracle.com/javase/8/docs/api/java/lang/StringBuilder.html) **request**([URL](http://docs.oracle.com/javase/8/docs/api/java/net/URL.html) *url*, *[RequestMethod](#page-65-0) method*)

setApiOk public void **setApiOk**(boolean *apiOk*)

# **ApiRequester.RequestMethod**

<span id="page-65-0"></span>public enum **RequestMethod**

# **Enum Constants**

### **DELETE**

public static final *[ApiRequester](#page-65-1)*.*[RequestMethod](#page-65-0)* **DELETE**

**GET** public static final *[ApiRequester](#page-65-1)*.*[RequestMethod](#page-65-0)* **GET**

POST

public static final *[ApiRequester](#page-65-1)*.*[RequestMethod](#page-65-0)* **POST**

PUT

public static final *[ApiRequester](#page-65-1)*.*[RequestMethod](#page-65-0)* **PUT**

### **ApiUserResponse**

<span id="page-66-0"></span>public class **ApiUserResponse** Based on ZestWriter API [0.0.0] Schema : "user" : { id : 1, name : "Unknown }

### **Methods**

getId public int **getId**()

getName public [String](http://docs.oracle.com/javase/8/docs/api/java/lang/String.html) **getName**()

setId public void **setId**(int *id*)

setName public void **setName**([String](http://docs.oracle.com/javase/8/docs/api/java/lang/String.html) *name*)

# **7.1.10 com.zestedesavoir.zestwriter.utils.readability**

# **Readability**

public class **Readability** Implements various readability indexes [http://code.google.com/p/panos](http://code.google.com/p/panos-ipeirotis/source/browse/trunk/src/com/ipeirotis/readability/?r=2)[ipeirotis/source/browse/trunk/src/com/ipeirotis/readability/?r=2](http://code.google.com/p/panos-ipeirotis/source/browse/trunk/src/com/ipeirotis/readability/?r=2)

AuthorPanos Ipeirotis

# **Fields**

characters [Integer](http://docs.oracle.com/javase/8/docs/api/java/lang/Integer.html) **characters** complex [Integer](http://docs.oracle.com/javase/8/docs/api/java/lang/Integer.html) **complex**

sentences [Integer](http://docs.oracle.com/javase/8/docs/api/java/lang/Integer.html) **sentences**

syllables [Integer](http://docs.oracle.com/javase/8/docs/api/java/lang/Integer.html) **syllables**

words [Integer](http://docs.oracle.com/javase/8/docs/api/java/lang/Integer.html) **words**

**Constructors**

Readability public **Readability**([String](http://docs.oracle.com/javase/8/docs/api/java/lang/String.html) *text*)

### **Methods**

getARI public [Double](http://docs.oracle.com/javase/8/docs/api/java/lang/Double.html) **getARI**() [http://en.wikipedia.org/wiki/Automated\\_Readability\\_Index](http://en.wikipedia.org/wiki/Automated_Readability_Index)

Retournethe Automated Readability Index for text

getCharacters public [Integer](http://docs.oracle.com/javase/8/docs/api/java/lang/Integer.html) **getCharacters**()

getColemanLiau public [Double](http://docs.oracle.com/javase/8/docs/api/java/lang/Double.html) **getColemanLiau**() [http://en.wikipedia.org/wiki/Coleman-Liau\\_Index](http://en.wikipedia.org/wiki/Coleman-Liau_Index) RetourneThe Coleman-Liau\_Index value for the text

### getFleschKincaidGradeLevel

public [Double](http://docs.oracle.com/javase/8/docs/api/java/lang/Double.html) **getFleschKincaidGradeLevel**() [http://en.wikipedia.org/wiki/Flesch-Kincaid\\_Readability\\_Test](http://en.wikipedia.org/wiki/Flesch-Kincaid_Readability_Test) RetourneReturns the Flesch-Kincaid\_Readability\_Test value for the text

#### getFleschReadingEase

public [Double](http://docs.oracle.com/javase/8/docs/api/java/lang/Double.html) **getFleschReadingEase**() [http://en.wikipedia.org/wiki/Flesch-Kincaid\\_Readability\\_Test](http://en.wikipedia.org/wiki/Flesch-Kincaid_Readability_Test) RetourneReturns the Flesch\_Reading Ease value for the text

#### getGunningFog

public double **getGunningFog**() [http://en.wikipedia.org/wiki/Gunning-Fog\\_Index](http://en.wikipedia.org/wiki/Gunning-Fog_Index)

Retournethe Gunning-Fog Index for text

getSMOG

public [Double](http://docs.oracle.com/javase/8/docs/api/java/lang/Double.html) **getSMOG**()

<http://en.wikipedia.org/wiki/SMOG>

RetourneRetugns the SMOG value for the text

### getSMOGIndex

public [Double](http://docs.oracle.com/javase/8/docs/api/java/lang/Double.html) **getSMOGIndex**() [http://en.wikipedia.org/wiki/SMOG\\_Index](http://en.wikipedia.org/wiki/SMOG_Index)

RetourneThe SMOG index of the text

getSentences public [Integer](http://docs.oracle.com/javase/8/docs/api/java/lang/Integer.html) **getSentences**()

getSyllables public [Integer](http://docs.oracle.com/javase/8/docs/api/java/lang/Integer.html) **getSyllables**()

getWords public [Integer](http://docs.oracle.com/javase/8/docs/api/java/lang/Integer.html) **getWords**()

## **SentenceExtractor**

public class **SentenceExtractor** Use SentenceModel to find sentence boundaries in text

### **Fields**

SENTENCE\_MODEL final SentenceModel **SENTENCE\_MODEL**

### TOKENIZER\_FACTORY final TokenizerFactory **TOKENIZER\_FACTORY**

### **Methods**

getSentences public [String\[](http://docs.oracle.com/javase/8/docs/api/java/lang/String.html)] **getSentences**([String](http://docs.oracle.com/javase/8/docs/api/java/lang/String.html) *text*)

### **Syllabify**

public class **Syllabify**

AuthorPanos Ipeirotis Java Code to estimate the number of syllables in a word. Translation of the Perl code by Greg Fast, found at : [http://search.cpan.org/author/GREGFAST/Lingua-EN-](http://search.cpan.org/author/GREGFAST/Lingua-EN-Syllable-0.251/)[Syllable-0.251/](http://search.cpan.org/author/GREGFAST/Lingua-EN-Syllable-0.251/) For documentation and comments [http://search.cpan.org/src/GREGFAST/Lingua-](http://search.cpan.org/src/GREGFAST/Lingua-EN-Syllable-0.251/Syllable.pm)[EN-Syllable-0.251/Syllable.pm](http://search.cpan.org/src/GREGFAST/Lingua-EN-Syllable-0.251/Syllable.pm)

### **Fields**

AddSyl static [String\[](http://docs.oracle.com/javase/8/docs/api/java/lang/String.html)] **AddSyl**

SubSyl static [String\[](http://docs.oracle.com/javase/8/docs/api/java/lang/String.html)] **SubSyl**

### **Methods**

syllable public static int **syllable**([String](http://docs.oracle.com/javase/8/docs/api/java/lang/String.html) *word*)

# **Utilities**

public class **Utilities**

### **Methods**

cleanLine public static [String](http://docs.oracle.com/javase/8/docs/api/java/lang/String.html) **cleanLine**([String](http://docs.oracle.com/javase/8/docs/api/java/lang/String.html) *line*)

round public static [Double](http://docs.oracle.com/javase/8/docs/api/java/lang/Double.html) **round**(double *d*, int *decimalPlace*)

# **7.1.11 com.zestedesavoir.zestwriter.view**

# **MdConvertController**

public class **MdConvertController**

## **Fields**

recognizeBullet public static final [Pattern](http://docs.oracle.com/javase/8/docs/api/java/util/regex/Pattern.html) **recognizeBullet**

recognizeNumber public static final [Pattern](http://docs.oracle.com/javase/8/docs/api/java/util/regex/Pattern.html) **recognizeNumber**

### **Constructors**

### MdConvertController public **MdConvertController**()

### **Methods**

HandleGoToLineAction public void **HandleGoToLineAction**()

HandleSaveButtonAction public void **HandleSaveButtonAction**(ActionEvent *event*)

#### getHScrollValue

public int **getHScrollValue**(WebView *view*)

Returns the horizontal scroll value, i.e. thumb position. This is equivalent to javafx.scene.control.ScrollBar.getValue().

Paramètres

—**view** –

Retournehorizontal scroll value

getMdBox

public *[MdTextController](#page-71-0)* **getMdBox**()

getSourceText

public StyleClassedTextArea **getSourceText**()

### getVScrollValue

#### public int **getVScrollValue**(WebView *view*)

Returns the vertical scroll value, i.e. thumb position. This is equivalent to javafx.scene.control.ScrollBar.getValue().

Paramètres

—**view** – web view that shall be scrolled

Retournevertical scroll value

initStats public void **initStats**()

isSaved public boolean **isSaved**()

markdownToHtml

public [String](http://docs.oracle.com/javase/8/docs/api/java/lang/String.html) **markdownToHtml**([String](http://docs.oracle.com/javase/8/docs/api/java/lang/String.html) *chaine*)

performStats public void **performStats**() scrollTo

public void **scrollTo**(WebView *view*, int *x*, int *y*) Scrolls to the specified position.

### Paramètres

- —**view** web view that shall be scrolled
- —**x** horizontal scroll value
- —**y** vertical scroll value

setMdBox public void **setMdBox**(*[MdTextController](#page-71-0) mdBox*, *[Textual](#page-45-0) extract*, Tab *tab*)

setSaved public void **setSaved**(boolean *isSaved*)

updateRender public void **updateRender**()

### **MdTextController**

<span id="page-71-0"></span>public class **MdTextController**

**Fields**

pythonStarted public static boolean **pythonStarted**

treePane public AnchorPane **treePane**

### **Constructors**

MdTextController public **MdTextController**()

### **Methods**

closeCurrentTab public void **closeCurrentTab**()

createTabExtract public void **createTabExtract**(*[Textual](#page-45-0) extract*)

getEditorList public TabPane **getEditorList**()
<span id="page-72-1"></span>getMainApp public *[MainApp](#page-26-0)* **getMainApp**()

getPyconsole public PythonInterpreter **getPyconsole**()

getSplitPane public SplitPane **getSplitPane**()

getSummary public TreeView<*[ContentNode](#page-39-0)*> **getSummary**()

getThis public *[MdTextController](#page-71-0)* **getThis**()

loadConsolePython public void **loadConsolePython**()

loadFonts public void **loadFonts**()

openContent public void **openContent**(*[Content](#page-38-0) content*)

refreshRecentProject public void **refreshRecentProject**()

setMainApp public void **setMainApp**(*[MainApp](#page-26-0) mainApp*)

setPyconsole public void **setPyconsole**(PythonInterpreter *pyconsole*)

switchTabTo public void **switchTabTo**(boolean *right*)

# **MenuController**

<span id="page-72-0"></span>public class **MenuController**

**Fields**

hBottomBox public GridPane **hBottomBox** <span id="page-73-0"></span>isOnReadingTab public BooleanPropertyBase **isOnReadingTab**

#### **Constructors**

MenuController public **MenuController**()

#### **Methods**

HandleLoginButtonAction public Service[<Void>](http://docs.oracle.com/javase/8/docs/api/java/lang/Void.html) **HandleLoginButtonAction**(ActionEvent *event*)

activateButtonForOpenContent public void **activateButtonForOpenContent**()

getLabelField public Text **getLabelField**()

getMenuDownload public MenuItem **getMenuDownload**()

gethBottomBox public GridPane **gethBottomBox**()

markdownToHtml public static [String](http://docs.oracle.com/javase/8/docs/api/java/lang/String.html) **markdownToHtml**(*[MdTextController](#page-71-0) index*, [String](http://docs.oracle.com/javase/8/docs/api/java/lang/String.html) *chaine*)

setMainApp public void **setMainApp**(*[MainApp](#page-26-0) mainApp*)

#### **TableController**

public class **TableController**

#### **Methods**

setEditor public void **setEditor**(*[MdConvertController](#page-69-0) editorController*)

toString public [String](http://docs.oracle.com/javase/8/docs/api/java/lang/String.html) **toString**()

#### **ZRow**

class **ZRow**

### <span id="page-74-1"></span>**Constructors**

ZRow public **ZRow**()

ZRow public **ZRow**(int *n*)

ZRow public **ZRow**(ObservableList[<String>](http://docs.oracle.com/javase/8/docs/api/java/lang/String.html) *row*)

**Methods**

getRow public [List<](http://docs.oracle.com/javase/8/docs/api/java/util/List.html)[String>](http://docs.oracle.com/javase/8/docs/api/java/lang/String.html) **getRow**()

setRow public void **setRow**(ObservableList[<String>](http://docs.oracle.com/javase/8/docs/api/java/lang/String.html) *row*)

# **7.1.12 com.zestedesavoir.zestwriter.view.com**

# **CustomAlert**

public class **CustomAlert** extends Alert

#### **Constructors**

CustomAlert public **CustomAlert**(AlertType *alertType*)

CustomAlert public **CustomAlert**(AlertType *alertType*, [String](http://docs.oracle.com/javase/8/docs/api/java/lang/String.html) *contentText*, ButtonType... *buttons*)

# **CustomDialog**

<span id="page-74-0"></span>public class **CustomDialog**<T> extends Dialog<T>

## **Constructors**

CustomDialog public **CustomDialog**()

# **CustomFXMLLoader**

public class **CustomFXMLLoader** extends FXMLLoader

#### <span id="page-75-1"></span>**Constructors**

CustomFXMLLoader public **CustomFXMLLoader**([URL](http://docs.oracle.com/javase/8/docs/api/java/net/URL.html) *location*)

#### **Methods**

load public <T> T **load**()

### **CustomStage**

public class **CustomStage** extends Stage

#### **Constructors**

**CustomStage** public **CustomStage**(FXMLLoader *loader*, [String](http://docs.oracle.com/javase/8/docs/api/java/lang/String.html) *title*)

**CustomStage** public **CustomStage**([String](http://docs.oracle.com/javase/8/docs/api/java/lang/String.html) *title*)

#### **CustomStyledClassedTextArea**

<span id="page-75-0"></span>public class **CustomStyledClassedTextArea** extends StyleClassedTextArea

#### **Constructors**

CustomStyledClassedTextArea public **CustomStyledClassedTextArea**()

#### **Methods**

nextWord public void **nextWord**(org.fxmisc.richtext.NavigationActions.SelectionPolicy *selectionPolicy*)

previousWord public void **previousWord**(org.fxmisc.richtext.NavigationActions.SelectionPolicy *selectionPolicy*)

**FunctionTreeFactory**

public class **FunctionTreeFactory**

#### <span id="page-76-0"></span>**Methods**

OpenFindReplaceDialog public static void **OpenFindReplaceDialog**(*[MainApp](#page-26-0) mainApp*, StyleClassedTextArea *sourceText*)

addTheming public static void **addTheming**(Pane *pane*)

buildChild public static TreeItem<*[ContentNode](#page-39-0)*> **buildChild**(TreeItem<*[ContentNode](#page-39-0)*> *node*)

changeLocationImages public static [String](http://docs.oracle.com/javase/8/docs/api/java/lang/String.html) **changeLocationImages**([String](http://docs.oracle.com/javase/8/docs/api/java/lang/String.html) *text*)

clearContent

public static void **clearContent**(ObservableMap<*[Textual](#page-45-0)*, Tab> *extracts*, TabPane *editorList*, [Sup](http://docs.oracle.com/javase/8/docs/api/java/util/function/Supplier.html)[plier<](http://docs.oracle.com/javase/8/docs/api/java/util/function/Supplier.html)[Void>](http://docs.oracle.com/javase/8/docs/api/java/lang/Void.html) *doAfter*)

getContainerOfMetaAttribute public static *[Container](#page-36-0)* **getContainerOfMetaAttribute**(*[Container](#page-36-0) c*, *[MetaAttribute](#page-42-0) meta*)

getUniqueDirPath public static [String](http://docs.oracle.com/javase/8/docs/api/java/lang/String.html) **getUniqueDirPath**([String](http://docs.oracle.com/javase/8/docs/api/java/lang/String.html) *path*)

getUniqueFilePath public static [String](http://docs.oracle.com/javase/8/docs/api/java/lang/String.html) **getUniqueFilePath**([String](http://docs.oracle.com/javase/8/docs/api/java/lang/String.html) *path*, [String](http://docs.oracle.com/javase/8/docs/api/java/lang/String.html) *ext*)

initContentDialog

public static [Map<](http://docs.oracle.com/javase/8/docs/api/java/util/Map.html)[String,](http://docs.oracle.com/javase/8/docs/api/java/lang/String.html) [Object>](http://docs.oracle.com/javase/8/docs/api/java/lang/Object.html) **initContentDialog**(*[Content](#page-38-0) defaultContent*)

isMacOs public static boolean **isMacOs**()

moveToContainer public static void **moveToContainer**(TreeItem<*[ContentNode](#page-39-0)*> *dest*, TreeItem<*[ContentNode](#page-39-0)*> *src*)

offsetHeaderMarkdown public static [String](http://docs.oracle.com/javase/8/docs/api/java/lang/String.html) **offsetHeaderMarkdown**([String](http://docs.oracle.com/javase/8/docs/api/java/lang/String.html) *text*, int *level*)

padding public static [String](http://docs.oracle.com/javase/8/docs/api/java/lang/String.html) **padding**(int *number*)

switchContent public static void **switchContent**(*[Content](#page-38-0) content*, ObservableList<*[Content](#page-38-0)*> *contents*)

## <span id="page-77-0"></span>**IconFactory**

public class **IconFactory**

#### **Methods**

addAlertLogo public static void **addAlertLogo**(Alert *alert*)

createAddFolderIcon public static MaterialDesignIconView **createAddFolderIcon**()

createArrowDownIcon public static MaterialDesignIconView **createArrowDownIcon**()

createCodeIcon public static MaterialDesignIconView **createCodeIcon**()

createContentIcon public static MaterialDesignIconView **createContentIcon**([String](http://docs.oracle.com/javase/8/docs/api/java/lang/String.html) *type*)

createDeleteIcon public static MaterialDesignIconView **createDeleteIcon**()

createEditIcon

public static MaterialDesignIconView **createEditIcon**()

#### createFileBlankIcon

public static MaterialDesignIconView **createFileBlankIcon**()

#### createFileIcon

public static MaterialDesignIconView **createFileIcon**()

#### createFolderIcon public static MaterialDesignIconView **createFolderIcon**()

createGoogleIcon public static MaterialDesignIconView **createGoogleIcon**()

#### createLinkIcon

public static MaterialDesignIconView **createLinkIcon**()

#### createLoginIcon

public static MaterialDesignIconView **createLoginIcon**()

<span id="page-78-0"></span>createRemoveIcon public static MaterialDesignIconView **createRemoveIcon**()

createStatsHistoIcon public static MaterialDesignIconView **createStatsHistoIcon**()

createStatsIcon public static MaterialDesignIconView **createStatsIcon**()

createStatsPieIcon public static MaterialDesignIconView **createStatsPieIcon**()

makeIcon public static MaterialDesignIconView **makeIcon**(MaterialDesignIcon *type*, [String](http://docs.oracle.com/javase/8/docs/api/java/lang/String.html) *cssClass*)

# **MdTreeCell**

public class **MdTreeCell** extends TreeCell<*[ContentNode](#page-39-0)*>

# **Constructors**

MdTreeCell public **MdTreeCell**(*[MdTextController](#page-71-0) index*)

### **Methods**

initContextMenu public void **initContextMenu**(*[ContentNode](#page-39-0) item*)

saveManifestJson public void **saveManifestJson**()

updateItem protected void **updateItem**(*[ContentNode](#page-39-0) item*, boolean *empty*)

# **7.1.13 com.zestedesavoir.zestwriter.view.dialogs**

# **AboutDialog**

public class **AboutDialog**

#### **Methods**

setMainApp public void **setMainApp**(*[MainApp](#page-26-0) mainApp*)

# <span id="page-79-3"></span>**BaseDialog**

<span id="page-79-2"></span>public class **BaseDialog**<T> extends *[CustomDialog](#page-74-0)*<T>

#### **Constructors**

BaseDialog public **BaseDialog**([String](http://docs.oracle.com/javase/8/docs/api/java/lang/String.html) *title*)

BaseDialog public **BaseDialog**([String](http://docs.oracle.com/javase/8/docs/api/java/lang/String.html) *title*, [String](http://docs.oracle.com/javase/8/docs/api/java/lang/String.html) *header*)

#### **Methods**

getGridPane public GridPane **getGridPane**()

setGridPane public void **setGridPane**(GridPane *gridPane*)

# **ContentsDialog**

<span id="page-79-0"></span>public class **ContentsDialog** implements *[ApiDownloaderListener](#page-63-0)*, *[ApiInstallerListener](#page-64-0)*

## **Methods**

onDownloadError public void **onDownloadError**()

onDownloadSuccess public void **onDownloadSuccess**()

onInstallError public void **onInstallError**()

onInstallSuccess public void **onInstallSuccess**()

setWindow public void **setWindow**(Stage *window*)

# **ContentsDialog.ContentType**

<span id="page-79-1"></span>public enum **ContentType**

# <span id="page-80-1"></span>**Enum Constants**

#### PLUGIN

public static final *[ContentsDialog](#page-79-0)*.*[ContentType](#page-79-1)* **PLUGIN**

**THEME** public static final *[ContentsDialog](#page-79-0)*.*[ContentType](#page-79-1)* **THEME**

# **EditContentDialog**

public class **EditContentDialog** extends *[BaseDialog](#page-79-2)*<Pair[<String,](http://docs.oracle.com/javase/8/docs/api/java/lang/String.html) [Map](http://docs.oracle.com/javase/8/docs/api/java/util/Map.html)[<String,](http://docs.oracle.com/javase/8/docs/api/java/lang/String.html) [Object>](http://docs.oracle.com/javase/8/docs/api/java/lang/Object.html)>>

#### **Fields**

licOptions public static ObservableList<*[License](#page-41-0)*> **licOptions**

typeOptions public static ObservableList<*[TypeContent](#page-46-0)*> **typeOptions**

#### **Constructors**

EditContentDialog public **EditContentDialog**(*[Content](#page-38-0) defaultContent*)

# **FindReplaceDialog**

public class **FindReplaceDialog**

#### **Methods**

setMainApp public void **setMainApp**(*[MainApp](#page-26-0) mainApp*)

setSourceText public void **setSourceText**(StyleClassedTextArea *sourceText*)

setWindow public void **setWindow**(Stage *window*)

# **GoogleLoginDialog**

<span id="page-80-0"></span>public class **GoogleLoginDialog** extends *[CustomDialog](#page-74-0)*<Pair[<String,](http://docs.oracle.com/javase/8/docs/api/java/lang/String.html) [String>](http://docs.oracle.com/javase/8/docs/api/java/lang/String.html)>

#### <span id="page-81-1"></span>**Constructors**

GoogleLoginDialog public **GoogleLoginDialog**(*[LoginDialog](#page-81-0) parent*)

#### **Methods**

getThis public *[GoogleLoginDialog](#page-80-0)* **getThis**()

#### **ImageInputDialog**

public class **ImageInputDialog**

#### **Methods**

setSourceText public void **setSourceText**(*[CustomStyledClassedTextArea](#page-75-0) SourceText*, *[ZdsHttp](#page-57-0) zdsUtils*, *[MenuController](#page-72-0) menuManager*, *[Content](#page-38-0) content*)

setStage public void **setStage**(Stage *stage*)

# **LoginDialog**

<span id="page-81-0"></span>public class **LoginDialog** extends *[BaseDialog](#page-79-2)*<Pair[<String,](http://docs.oracle.com/javase/8/docs/api/java/lang/String.html) [String>](http://docs.oracle.com/javase/8/docs/api/java/lang/String.html)>

#### **Constructors**

LoginDialog public **LoginDialog**(Button *googleButton*)

#### **MdCheatSheetDialog**

public class **MdCheatSheetDialog**

#### **Constructors**

MdCheatSheetDialog public **MdCheatSheetDialog**()

#### **OptionsDialog**

public class **OptionsDialog**

### <span id="page-82-0"></span>**Methods**

setMainApp public void **setMainApp**(*[MainApp](#page-26-0) mainApp*)

setWindow public void **setWindow**(Stage *window*)

# **7.1.14 com.zestedesavoir.zestwriter.view.task**

#### **CorrectionService**

public class **CorrectionService** extends Service[<String>](http://docs.oracle.com/javase/8/docs/api/java/lang/String.html)

#### **Constructors**

**CorrectionService** public **CorrectionService**(*[MdTextController](#page-71-0) mdText*)

#### **Methods**

createTask protected Task[<String>](http://docs.oracle.com/javase/8/docs/api/java/lang/String.html) **createTask**()

#### **DownloadContentService**

public class **DownloadContentService** extends Service[<Void>](http://docs.oracle.com/javase/8/docs/api/java/lang/Void.html)

#### **Methods**

createTask protected Task[<Void>](http://docs.oracle.com/javase/8/docs/api/java/lang/Void.html) **createTask**()

### **DownloadGithubService**

public class **DownloadGithubService** extends Service<*[Content](#page-38-0)*>

#### **Fields**

logger Logger **logger**

offlineFolder [String](http://docs.oracle.com/javase/8/docs/api/java/lang/String.html) **offlineFolder** <span id="page-83-0"></span>onlineFolder [String](http://docs.oracle.com/javase/8/docs/api/java/lang/String.html) **onlineFolder**

url [String](http://docs.oracle.com/javase/8/docs/api/java/lang/String.html) **url**

#### **Constructors**

DownloadGithubService public **DownloadGithubService**([String](http://docs.oracle.com/javase/8/docs/api/java/lang/String.html) *url*, [String](http://docs.oracle.com/javase/8/docs/api/java/lang/String.html) *offlineFolder*, [String](http://docs.oracle.com/javase/8/docs/api/java/lang/String.html) *onlineFolder*)

#### **Methods**

createTask protected Task<*[Content](#page-38-0)*> **createTask**()

### **ExportPdfService**

public class **ExportPdfService** extends Service[<Void>](http://docs.oracle.com/javase/8/docs/api/java/lang/Void.html)

**Fields**

post HttpPost **post**

### **Constructors**

ExportPdfService public **ExportPdfService**([String](http://docs.oracle.com/javase/8/docs/api/java/lang/String.html) *urlProvider*, *[Content](#page-38-0) content*, [File](http://docs.oracle.com/javase/8/docs/api/java/io/File.html) *fileDest*)

#### **Methods**

createTask protected Task[<Void>](http://docs.oracle.com/javase/8/docs/api/java/lang/Void.html) **createTask**()

getMarkdownFile public [File](http://docs.oracle.com/javase/8/docs/api/java/io/File.html) **getMarkdownFile**()

getThis public Service[<Void>](http://docs.oracle.com/javase/8/docs/api/java/lang/Void.html) **getThis**()

#### **LoginService**

public class **LoginService** extends Service[<Void>](http://docs.oracle.com/javase/8/docs/api/java/lang/Void.html)

## <span id="page-84-0"></span>**Constructors**

LoginService public **LoginService**([String](http://docs.oracle.com/javase/8/docs/api/java/lang/String.html) *username*, [String](http://docs.oracle.com/javase/8/docs/api/java/lang/String.html) *password*)

LoginService public **LoginService**()

#### **Methods**

createTask protected Task[<Void>](http://docs.oracle.com/javase/8/docs/api/java/lang/Void.html) **createTask**()

getPassword public [String](http://docs.oracle.com/javase/8/docs/api/java/lang/String.html) **getPassword**()

getUsername public [String](http://docs.oracle.com/javase/8/docs/api/java/lang/String.html) **getUsername**()

setPassword public void **setPassword**([String](http://docs.oracle.com/javase/8/docs/api/java/lang/String.html) *password*)

setUsername public void **setUsername**([String](http://docs.oracle.com/javase/8/docs/api/java/lang/String.html) *username*)

# **UploadContentService**

public class **UploadContentService** extends Service[<Void>](http://docs.oracle.com/javase/8/docs/api/java/lang/Void.html)

## **Constructors**

UploadContentService public **UploadContentService**([Optional<](http://docs.oracle.com/javase/8/docs/api/java/util/Optional.html)Pair[<String,](http://docs.oracle.com/javase/8/docs/api/java/lang/String.html) *[MetadataContent](#page-44-0)*>> *result*, *[Content](#page-38-0) content*)

#### **Methods**

createTask protected Task[<Void>](http://docs.oracle.com/javase/8/docs/api/java/lang/Void.html) **createTask**()

### **UploadImageService**

public class **UploadImageService** extends Service[<String>](http://docs.oracle.com/javase/8/docs/api/java/lang/String.html)

### <span id="page-85-0"></span>**Constructors**

UploadImageService public **UploadImageService**(*[Content](#page-38-0) content*, [File](http://docs.oracle.com/javase/8/docs/api/java/io/File.html) *imageFile*)

### **Methods**

createTask protected Task[<String>](http://docs.oracle.com/javase/8/docs/api/java/lang/String.html) **createTask**()

getContentFromSlug public *[MetadataContent](#page-44-0)* **getContentFromSlug**()

# **7.2 Test**

# **7.2.1 default\_package**

### **TestApiZds**

public class **TestApiZds**

### **Methods**

setUp public void **setUp**()

tearDown public void **tearDown**()

testLogin public void **testLogin**()

# **TestConfig**

public class **TestConfig**

#### **Fields**

TEST\_DIR public static final [File](http://docs.oracle.com/javase/8/docs/api/java/io/File.html) **TEST\_DIR**

#### config *[Configuration](#page-47-0)* **config**

### <span id="page-86-0"></span>**Methods**

setUp public void **setUp**()

tearDown public void **tearDown**()

testActions public void **testActions**()

testConfiguration public void **testConfiguration**()

testRelease public void **testRelease**()

### **TestCorrect**

public class **TestCorrect**

**Fields**

corrector *[Corrector](#page-54-0)* **corrector**

#### **Methods**

setUp public void **setUp**()

testEscapeCodeAcceptIfInMarkup public void **testEscapeCodeAcceptIfInMarkup**()

testEscapeCodeAcceptNotInMarkupButRejectWhenOut public void **testEscapeCodeAcceptNotInMarkupButRejectWhenOut**()

testEscapeCodeRejectIfNotInMarkup public void **testEscapeCodeRejectIfNotInMarkup**()

testEscapeItalic public void **testEscapeItalic**()

testOrtho public void **testOrtho**()

# <span id="page-87-0"></span>**TestLang**

public class **TestLang**

### **Methods**

testKeyLang public void **testKeyLang**()

# **TestModel**

public class **TestModel**

### **Fields**

chapter11 *[Container](#page-36-0)* **chapter11**

chapter12 *[Container](#page-36-0)* **chapter12**

chapter13 *[Container](#page-36-0)* **chapter13**

chapter14 *[Container](#page-36-0)* **chapter14**

chapter15 *[Container](#page-36-0)* **chapter15**

### chapter16 *[Container](#page-36-0)* **chapter16**

chapter17 *[Container](#page-36-0)* **chapter17**

chapter21 *[Container](#page-36-0)* **chapter21**

#### chapter31 *[Container](#page-36-0)* **chapter31**

content *[Content](#page-38-0)* **content** <span id="page-88-0"></span>extract111 *[Extract](#page-40-0)* **extract111**

extract112 *[Extract](#page-40-0)* **extract112**

extract113 *[Extract](#page-40-0)* **extract113**

extract211 *[Extract](#page-40-0)* **extract211**

extract212 *[Extract](#page-40-0)* **extract212**

part1 *[Container](#page-36-0)* **part1**

part2 *[Container](#page-36-0)* **part2**

part3 *[Container](#page-36-0)* **part3**

# **Methods**

setUp public void **setUp**()

testCountContainerAndExtract public void **testCountContainerAndExtract**()

testCreateBigTuto public void **testCreateBigTuto**()

testDeletable public void **testDeletable**()

testEditable public void **testEditable**()

testExport public void **testExport**() <span id="page-89-0"></span>testGenericTextual public void **testGenericTextual**()

testImport public void **testImport**()

testLicense public void **testLicense**()

testMetaDataContent public void **testMetaDataContent**()

testMoves public void **testMoves**()

testRecept public void **testRecept**()

testTypeContent public void **testTypeContent**()

# **TestStatsText**

public class **TestStatsText**

#### **Fields**

text [String](http://docs.oracle.com/javase/8/docs/api/java/lang/String.html) **text**

# **Methods**

checkIndex public void **checkIndex**()

setUp public void **setUp**()

testBasicStatistics public void **testBasicStatistics**()

# **TestUtils**

public class **TestUtils**

# <span id="page-90-0"></span>**Methods**

setUp public void **setUp**()

testCorrectorTextToHtml public void **testCorrectorTextToHtml**()

testFlipTable public void **testFlipTable**()

testGetCorrectableText public void **testGetCorrectableText**()

# testHTMLHeaderAndFooter public void **testHTMLHeaderAndFooter**()

# **À faire**

### À faire

Rédiger une documentation pour les tests unitaires (@firm1).

(L'entrée originale se trouve dans /home/docs/checkouts/readthedocs.org/user\_builds/roipoussiere-zestwriter/checkouts/latest/doc/build/rst/dev\_guide.rst, à la ligne 109.)

# À faire

Compléter la documentation des plugins (@WinXaito).

(L'entrée originale se trouve dans /home/docs/checkouts/readthedocs.org/user\_builds/roipoussiere-zestwriter/checkouts/latest/doc/build/rst/plugins.rst, à la ligne 7.)

#### À faire

Rédiger une documentation pour la mise en place d'une API sur IntelliJ (@WinXaito).

(L'entrée originale se trouve dans /home/docs/checkouts/readthedocs.org/user\_builds/roipoussiere-zestwriter/checkouts/latest/doc/build/rst/plugins.rst, à la ligne 16.)

# À faire

Rédiger une documentation pour la mise en place d'une API sur Eclipse (@WinXaito).

(L'entrée originale se trouve dans /home/docs/checkouts/readthedocs.org/user\_builds/roipoussiere-zestwriter/checkouts/latest/doc/build/rst/plugins.rst, à la ligne 22.)

#### Index

# A

AboutDialog (Java class), [75](#page-78-0) ActionData (Java enum), [48](#page-51-0) actions (Java field), [44](#page-47-1) activateButtonForOpenContent() (Java method), [70](#page-73-0) addActionProject(String) (Java method), [44](#page-47-1) addAlertLogo(Alert) (Java method), [74](#page-77-0) addContent(ContentsConfigDetailJson) (Java method), [28](#page-31-0) addContents(ConfigType, ApiContentResponse) (Java method), [25](#page-28-0) addHeaderAndFooter(String) (Java method), [53](#page-56-0) addListener(ApiDownloaderListener) (Java method), [58](#page-61-0) addListener(ApiInstallerListener) (Java method), [61](#page-64-1) addMenu(String) (Java method), [33](#page-36-1) AddSyl (Java field), [66](#page-69-1) addTheming(Pane) (Java method), [73](#page-76-0) AdvancedApiServerHost (Java field), [49](#page-52-0) AdvancedApiServerPort (Java field), [49](#page-52-0) AdvancedApiServerProtocol (Java field), [49](#page-52-0) AdvancedApiServerUri (Java field), [49](#page-52-0) AdvancedServerHost (Java field), [49](#page-52-0) AdvancedServerPort (Java field), [49](#page-52-0) AdvancedServerProtocol (Java field), [49](#page-52-0) ApiContentResponse (Java class), [56](#page-59-0) ApiContentResponse() (Java constructor), [56](#page-59-0) ApiContentsResponse (Java class), [58](#page-61-0) ApiDownloader (Java class), [58](#page-61-0) ApiDownloader(ContentsDialog.ContentType, String, String, String) (Java constructor), [58](#page-61-0) ApiDownloader(ContentsDialog.ContentType, String, URL, URL) (Java constructor), [58](#page-61-0) ApiDownloaderListener (Java interface), [60](#page-63-1) ApiInstaller (Java class), [60](#page-63-1) ApiInstaller(ContentsDialog.ContentType, ApiContentResponse, File, File) (Java constructor), [61](#page-64-1) ApiInstaller(ContentsDialog.ContentType, ApiContentResponse, String, String) (Java constructor), [61](#page-64-1)

ApiInstallerListener (Java interface), [61](#page-64-1) ApiMapper (Java class), [62](#page-65-0) ApiMapper(String) (Java constructor), [62](#page-65-0) ApiRequester (Java class), [62](#page-65-0) ApiRequester() (Java constructor), [62](#page-65-0) ApiUserResponse (Java class), [63](#page-66-0) AppEditorEvents (Java class), [31](#page-34-0) AppEditorEvents(ArrayList) (Java constructor), [31](#page-34-0) AppWindowEvents (Java class), [32](#page-35-0) AppWindowEvents(MainApp, ArrayList) (Java constructor), [32](#page-35-0) args (Java field), [23](#page-26-1) AuthentificationPassword (Java field), [49](#page-52-0) AuthentificationUsername (Java field), [49](#page-52-0) authToGoogle(List, String, String) (Java method), [54](#page-57-1)

# B

BaseDialog (Java class), [76](#page-79-3) BaseDialog(String) (Java constructor), [76](#page-79-3) BaseDialog(String, String) (Java constructor), [76](#page-79-3) buildChild(TreeItem) (Java method), [73](#page-76-0) buildIcon() (Java method), [34,](#page-37-0) [36,](#page-39-1) [37,](#page-40-1) [39](#page-42-1) bundle (Java field), [44](#page-47-1)

# C

CANCELLED (Java field), [60](#page-63-1) canDelete() (Java method), [36,](#page-39-1) [40](#page-43-0) canTakeContainer(Content) (Java method), [34,](#page-37-0) [37](#page-40-1) canTakeExtract() (Java method), [34,](#page-37-0) [37](#page-40-1) changeLocationImages(String) (Java method), [73](#page-76-0) chapter11 (Java field), [84](#page-87-0) chapter12 (Java field), [84](#page-87-0) chapter13 (Java field), [84](#page-87-0) chapter14 (Java field), [84](#page-87-0) chapter15 (Java field), [84](#page-87-0) chapter16 (Java field), [84](#page-87-0) chapter17 (Java field), [84](#page-87-0) chapter21 (Java field), [84](#page-87-0) chapter31 (Java field), [84](#page-87-0) characters (Java field), [63](#page-66-0)

checkHtmlContent(String) (Java method), [51](#page-54-1) checkHtmlContentToText(String, String) (Java method), [51](#page-54-1) checkIndex() (Java method), [86](#page-89-0) cleanLine(String) (Java method), [66](#page-69-1) clearContent(ObservableMap, TabPane, Supplier) (Java method), [73](#page-76-0) closeCurrentTab() (Java method), [68](#page-71-1) com.zestedesavoir.zestwriter (package), [23](#page-26-1) com.zestedesavoir.zestwriter.contents.internal (package), [25](#page-28-0) com.zestedesavoir.zestwriter.contents.plugins (package), [28](#page-31-0) com.zestedesavoir.zestwriter.contents.plugins.app (package), [31](#page-34-0) com.zestedesavoir.zestwriter.contents.plugins.events (package), [32](#page-35-0) com.zestedesavoir.zestwriter.contents.plugins.menus (package), [33](#page-36-1) com.zestedesavoir.zestwriter.model (package), [33](#page-36-1) com.zestedesavoir.zestwriter.utils (package), [44](#page-47-1) com.zestedesavoir.zestwriter.utils.api (package), [56](#page-59-0) com.zestedesavoir.zestwriter.utils.readability (package), [63](#page-66-0) com.zestedesavoir.zestwriter.view (package), [66](#page-69-1) com.zestedesavoir.zestwriter.view.com (package), [71](#page-74-1) com.zestedesavoir.zestwriter.view.dialogs (package), [75](#page-78-0) com.zestedesavoir.zestwriter.view.task (package), [79](#page-82-0) COMPLETE (Java field), [60](#page-63-1) complex (Java field), [64](#page-67-0) conf (Java field), [44](#page-47-1) config (Java field), [23,](#page-26-1) [82](#page-85-0) ConfigData (Java enum), [49](#page-52-0) ConfigType (Java enum), [26](#page-29-0) Configuration (Java class), [44](#page-47-1) Configuration(String) (Java constructor), [44](#page-47-1) Container (Java class), [33](#page-36-1) Container(String, String, String, String, String, List) (Java constructor), [33](#page-36-1) Content (Java class), [35](#page-38-1) content (Java field), [84](#page-87-0) Content(String, String, String, String, String, List, int, String, String, String) (Java constructor), [35](#page-38-1) ContentNode (Java interface), [36](#page-39-1) ContentsConfig (Java class), [25](#page-28-0) ContentsConfig(ContentsDialog.ContentType) (Java constructor), [25](#page-28-0) ContentsConfigDetailJson (Java class), [26](#page-29-0) ContentsConfigDetailJson() (Java constructor), [26](#page-29-0) ContentsConfigJson (Java class), [27](#page-30-0) ContentsConfigJson() (Java constructor), [27](#page-30-0) ContentsDialog (Java class), [76](#page-79-3) ContentsPath (Java field), [49](#page-52-0) ContentType (Java enum), [76](#page-79-3)

CorrectionService (Java class), [79](#page-82-0) CorrectionService(MdTextController) (Java constructor), [79](#page-82-0) Corrector (Java class), [51](#page-54-1) corrector (Java field), [83](#page-86-0) Corrector() (Java constructor), [51](#page-54-1) createAddFolderIcon() (Java method), [74](#page-77-0) createArrowDownIcon() (Java method), [74](#page-77-0) createCodeIcon() (Java method), [74](#page-77-0) createContentIcon(String) (Java method), [74](#page-77-0) createDeleteIcon() (Java method), [74](#page-77-0) createEditIcon() (Java method), [74](#page-77-0) createFileBlankIcon() (Java method), [74](#page-77-0) createFileIcon() (Java method), [74](#page-77-0) createFolderIcon() (Java method), [74](#page-77-0) createGoogleIcon() (Java method), [74](#page-77-0) createLinkIcon() (Java method), [74](#page-77-0) createLoginIcon() (Java method), [74](#page-77-0) createRemoveIcon() (Java method), [75](#page-78-0) createStatsHistoIcon() (Java method), [75](#page-78-0) createStatsIcon() (Java method), [75](#page-78-0) createStatsPieIcon() (Java method), [75](#page-78-0) createTabExtract(Textual) (Java method), [68](#page-71-1) createTask() (Java method), [79–](#page-82-0)[82](#page-85-0) CustomAlert (Java class), [71](#page-74-1) CustomAlert(AlertType) (Java constructor), [71](#page-74-1) CustomAlert(AlertType, String, ButtonType) (Java constructor), [71](#page-74-1) CustomDialog (Java class), [71](#page-74-1) CustomDialog() (Java constructor), [71](#page-74-1) CustomFXMLLoader (Java class), [71](#page-74-1) CustomFXMLLoader(URL) (Java constructor), [72](#page-75-1) CustomStage (Java class), [72](#page-75-1) CustomStage(FXMLLoader, String) (Java constructor), [72](#page-75-1) CustomStage(String) (Java constructor), [72](#page-75-1) CustomStyledClassedTextArea (Java class), [72](#page-75-1) CustomStyledClassedTextArea() (Java constructor), [72](#page-75-1)

# D

default\_package (package), [82](#page-85-0) defaultHome (Java field), [23](#page-26-1) delActionProject(String) (Java method), [44](#page-47-1) DELETE (Java field), [63](#page-66-0) delete() (Java method), [37,](#page-40-1) [40](#page-43-0) deleteFile(File) (Java method), [53](#page-56-0) disable() (Java method), [28](#page-31-0) disableContent() (Java method), [25](#page-28-0) disablePlugins() (Java method), [30](#page-33-0) DisplayLang (Java field), [49](#page-52-0) DisplayTheme (Java field), [50](#page-53-0) DisplayWindowHeight (Java field), [50](#page-53-0) DisplayWindowMaximize (Java field), [50](#page-53-0) DisplayWindowPersonnalDimension (Java field), [50](#page-53-0) DisplayWindowPersonnalPosition (Java field), [50](#page-53-0) DisplayWindowPositionX (Java field), [50](#page-53-0) DisplayWindowPositionY (Java field), [50](#page-53-0) DisplayWindowWidth (Java field), [50](#page-53-0) doOnTextual(Function) (Java method), [34,](#page-37-0) [37,](#page-40-1) [40](#page-43-0) DOWNLOAD (Java field), [60](#page-63-1) DownloadContentService (Java class), [79](#page-82-0) DownloadGithubService (Java class), [79](#page-82-0) DownloadGithubService(String, String, String) (Java constructor), [80](#page-83-0) downloaDraft(String, String) (Java method), [55](#page-58-0)

# E

EditContentDialog (Java class), [77](#page-80-1) EditContentDialog(Content) (Java constructor), [77](#page-80-1) EditorEvents (Java interface), [32](#page-35-0) EditorFont (Java field), [50](#page-53-0) EditorFontSize (Java field), [50](#page-53-0) EditorLinenoView (Java field), [50](#page-53-0) EditorRenderView (Java field), [50](#page-53-0) EditorSmart (Java field), [50](#page-53-0) EditorToolbarView (Java field), [50](#page-53-0) enable() (Java method), [28](#page-31-0) enableContent() (Java method), [25](#page-28-0) enablePlugins() (Java method), [30](#page-33-0) equals(Object) (Java method), [34,](#page-37-0) [38,](#page-41-1) [39,](#page-42-1) [42,](#page-45-1) [43](#page-46-1) ERROR (Java field), [60,](#page-63-1) [61](#page-64-1) exitApplication(ActionEvent) (Java method), [23](#page-26-1) exportContentToMarkdown(int, int) (Java method), [34,](#page-37-0) [35,](#page-38-1) [38,](#page-41-1) [41](#page-44-1) ExportPdfService (Java class), [80](#page-83-0) ExportPdfService(String, Content, File) (Java constructor), [80](#page-83-0) Extract (Java class), [37](#page-40-1) Extract(String, String, String, String) (Java constructor), [37](#page-40-1) extract111 (Java field), [85](#page-88-0) extract112 (Java field), [85](#page-88-0) extract113 (Java field), [85](#page-88-0) extract211 (Java field), [85](#page-88-0) extract212 (Java field), [85](#page-88-0)

# F

FindReplaceDialog (Java class), [77](#page-80-1) FlipTable (Java class), [51](#page-54-1) FunctionTreeFactory (Java class), [72](#page-75-1)

# G

generateIndex(ConfigType) (Java method), [25](#page-28-0) GET (Java field), [63](#page-66-0) getActions() (Java method), [44](#page-47-1) getAdvancedApiServerHost() (Java method), [44](#page-47-1) getAdvancedApiServerPort() (Java method), [44](#page-47-1) getAdvancedApiServerProtocol() (Java method), [44](#page-47-1) getAdvancedServerHost() (Java method), [45](#page-48-0) getAdvancedServerPort() (Java method), [45](#page-48-0) getAdvancedServerProtocol() (Java method), [45](#page-48-0) getARI() (Java method), [64](#page-67-0) getAuthentificationPassword() (Java method), [45](#page-48-0) getAuthentificationUsername() (Java method), [45](#page-48-0) getBaseDirectory() (Java method), [53,](#page-56-0) [54](#page-57-1) getBasePath() (Java method), [39,](#page-42-1) [41](#page-44-1) getCharacters() (Java method), [64](#page-67-0) getChildren() (Java method), [34](#page-37-0) getCode() (Java method), [38,](#page-41-1) [43](#page-46-1) getColemanLiau() (Java method), [64](#page-67-0) getConclusion() (Java method), [34](#page-37-0) getConfig() (Java method), [23](#page-26-1) getConfigFile() (Java method), [25](#page-28-0) getConfigFileOfficial() (Java method), [25](#page-28-0) getConfigJson() (Java method), [25](#page-28-0) getConfigJsonOfficial() (Java method), [25](#page-28-0) getContainerOfMetaAttribute(Container, MetaAttribute) (Java method), [73](#page-76-0) getContent() (Java method), [28,](#page-31-0) [58](#page-61-0) getContentFromSlug() (Java method), [82](#page-85-0) getContentListOnline() (Java method), [55](#page-58-0) getContents() (Java method), [24,](#page-27-0) [28,](#page-31-0) [58,](#page-61-0) [62](#page-65-0) getContentsConfigPlugins() (Java method), [24](#page-27-0) getContentsConfigThemes() (Java method), [24](#page-27-0) getContentsPath() (Java method), [45](#page-48-0) getContentType() (Java method), [58](#page-61-0) getCountAncestorsContainer(Container) (Java method), [34](#page-37-0) getCountChildrenExtract() (Java method), [34](#page-37-0) getCountDescendantContainer() (Java method), [34](#page-37-0) getDefaultWorkspace() (Java method), [45](#page-48-0) getDepth() (Java method), [35](#page-38-1) getDescription() (Java method), [26,](#page-29-0) [35,](#page-38-1) [56](#page-59-0) getDisplayLang() (Java method), [45](#page-48-0) getDisplayTheme() (Java method), [45](#page-48-0) getDisplayWindowHeight() (Java method), [45](#page-48-0) getDisplayWindowPositionX() (Java method), [45](#page-48-0) getDisplayWindowPositionY() (Java method), [45](#page-48-0) getDisplayWindowWidth() (Java method), [45](#page-48-0) getDownload\_url() (Java method), [26,](#page-29-0) [56](#page-59-0) getDownloadedContent() (Java method), [59](#page-62-0) getDownloads() (Java method), [56](#page-59-0) getEditorFont() (Java method), [45](#page-48-0) getEditorFontsize() (Java method), [45](#page-48-0) getEditorList() (Java method), [68](#page-71-1) getExtracts() (Java method), [24](#page-27-0) getFilename() (Java method), [54](#page-57-1) getFilePath() (Java method), [34,](#page-37-0) [36](#page-39-1)[–39,](#page-42-1) [41,](#page-44-1) [42](#page-45-1) getFleschKincaidGradeLevel() (Java method), [64](#page-67-0) getFleschReadingEase() (Java method), [64](#page-67-0) getGalleryId() (Java method), [55](#page-58-0)

getGithubZipball(String, String, String) (Java method), [51](#page-54-1) getGridPane() (Java method), [76](#page-79-3) getGunningFog() (Java method), [64](#page-67-0) gethBottomBox() (Java method), [70](#page-73-0) getHotFixIndice() (Java method), [31](#page-34-0) getHScrollValue(WebView) (Java method), [67](#page-70-0) getId() (Java method), [26,](#page-29-0) [42,](#page-45-1) [56,](#page-59-0) [63](#page-66-0) getId(String) (Java method), [55](#page-58-0) getIndex() (Java method), [24](#page-27-0) getIntroduction() (Java method), [35](#page-38-1) getJsonConclusion() (Java method), [35](#page-38-1) getJsonIntroduction() (Java method), [35](#page-38-1) getLabel() (Java method), [39,](#page-42-1) [43,](#page-46-1) [54](#page-57-1) getLabelField() (Java method), [70](#page-73-0) getLangFromCode(String) (Java method), [52](#page-55-0) getLastRelease() (Java method), [46](#page-49-0) getLicence() (Java method), [36](#page-39-1) getListener() (Java method), [30](#page-33-0) getLocale() (Java method), [52](#page-55-0) getLocalSlug() (Java method), [55](#page-58-0) getLogin() (Java method), [55](#page-58-0) getMainApp() (Java method), [69](#page-72-1) getMajorIndice() (Java method), [31](#page-34-0) getMarkdown() (Java method), [38,](#page-41-1) [39,](#page-42-1) [42](#page-45-1) getMarkdownFile() (Java method), [80](#page-83-0) getMdBox() (Java method), [67](#page-70-0) getMdUtils() (Java method), [24](#page-27-0) getMenuController() (Java method), [24](#page-27-0) getMenuDownload() (Java method), [70](#page-73-0) getMinorIndice() (Java method), [31](#page-34-0) getName() (Java method), [26,](#page-29-0) [56,](#page-59-0) [63](#page-66-0) getObject() (Java method), [41](#page-44-1) getOfflineContentPathDir() (Java method), [55](#page-58-0) getOfflineSaver() (Java method), [46,](#page-49-0) [52](#page-55-0) getOnlineContentPathDir() (Java method), [55](#page-58-0) getOnlineSaver() (Java method), [46,](#page-49-0) [53](#page-56-0) getOutputContentFile() (Java method), [59](#page-62-0) getOutputDataFile() (Java method), [59](#page-62-0) getPandocProvider() (Java method), [46](#page-49-0) getParent() (Java method), [39](#page-42-1) getPassword() (Java method), [81](#page-84-0) getPlugin\_url() (Java method), [26,](#page-29-0) [57](#page-60-0) getPlugins() (Java method), [29](#page-32-0) getPluginsManager() (Java method), [24](#page-27-0) getPrimaryStage() (Java method), [24](#page-27-0) getProgress() (Java method), [59](#page-62-0) getProps() (Java method), [46](#page-49-0) getPyconsole() (Java method), [69](#page-72-1) getRootContent() (Java method), [39,](#page-42-1) [41,](#page-44-1) [42](#page-45-1) getRow() (Java method), [71](#page-74-1) getScene() (Java method), [24](#page-27-0) getSentences() (Java method), [65](#page-68-0) getSentences(String) (Java method), [65](#page-68-0)

getSizeContent() (Java method), [59](#page-62-0) getSlug() (Java method), [40–](#page-43-0)[42](#page-45-1) getSMOG() (Java method), [65](#page-68-0) getSMOGIndex() (Java method), [65](#page-68-0) getSourceText() (Java method), [67](#page-70-0) getSplitPane() (Java method), [69](#page-72-1) getStatus() (Java method), [59](#page-62-0) getSummary() (Java method), [69](#page-72-1) getSyllables() (Java method), [65](#page-68-0) getText() (Java method), [38](#page-41-1) getThemeFromFileName(String) (Java method), [54](#page-57-1) getThis() (Java method), [69,](#page-72-1) [78,](#page-81-1) [80](#page-83-0) getTitle() (Java method), [37,](#page-40-1) [40–](#page-43-0)[42](#page-45-1) getType() (Java method), [36,](#page-39-1) [42](#page-45-1) getUniqueDirPath(String) (Java method), [73](#page-76-0) getUniqueFilePath(String, String) (Java method), [73](#page-76-0) getUrl\_id() (Java method), [26,](#page-29-0) [57](#page-60-0) getUrlContent() (Java method), [59](#page-62-0) getUrlData() (Java method), [59](#page-62-0) getUser() (Java method), [57](#page-60-0) getUser\_name() (Java method), [27](#page-30-0) getUsername() (Java method), [81](#page-84-0) getVersion() (Java method), [27,](#page-30-0) [30,](#page-33-0) [36,](#page-39-1) [57](#page-60-0) getVScrollValue(WebView) (Java method), [67](#page-70-0) getWords() (Java method), [65](#page-68-0) getWorkspaceDir() (Java method), [53](#page-56-0) getWorkspaceFactory() (Java method), [46](#page-49-0) getWorkspacePath() (Java method), [46](#page-49-0) getZdsutils() (Java method), [24](#page-27-0) GithubHttp (Java class), [51](#page-54-1) GoogleLoginDialog (Java class), [77](#page-80-1) GoogleLoginDialog(LoginDialog) (Java constructor), [78](#page-81-1)

# H

HandleGoToLineAction() (Java method), [67](#page-70-0) HandleLoginButtonAction(ActionEvent) (Java method), [70](#page-73-0) HandleSaveButtonAction(ActionEvent) (Java method), [67](#page-70-0) hBottomBox (Java field), [69](#page-72-1) HtmlToTextWithoutCode(String) (Java method), [51](#page-54-1)

# I

IconFactory (Java class), [74](#page-77-0) id (Java field), [41](#page-44-1) ImageInputDialog (Java class), [78](#page-81-1) importContent(String, String, String, String) (Java method), [55](#page-58-0) importImage(File) (Java method), [55](#page-58-0) importNewContent(String, String) (Java method), [55](#page-58-0) initConnection() (Java method), [24](#page-27-0) initContentDialog(Content) (Java method), [73](#page-76-0) initContextMenu(ContentNode) (Java method), [75](#page-78-0) initGalleryId(String, String) (Java method), [55](#page-58-0)

initInfoOnlineContent(String) (Java method), [55](#page-58-0) initOwner(Stage) (Java method), [59](#page-62-0) initPlugins() (Java method), [24](#page-27-0) initRootLayout() (Java method), [24](#page-27-0) initStats() (Java method), [67](#page-70-0) InternalMapper (Java class), [28](#page-31-0) InternalMapper(String) (Java constructor), [28](#page-31-0) isApiOk() (Java method), [62](#page-65-0) isAuthenticated() (Java method), [55](#page-58-0) isCorrupted() (Java method), [26](#page-29-0) isDisplayWindowMaximize() (Java method), [46](#page-49-0) isDisplayWindowPersonnalDimension() (Java method), [46](#page-49-0) isDisplayWindowPersonnalPosition() (Java method), [46](#page-49-0) isEditable() (Java method), [36,](#page-39-1) [37](#page-40-1) isEditorLinenoView() (Java method), [46](#page-49-0) isEditorRenderView() (Java method), [46](#page-49-0) isEditorSmart() (Java method), [46](#page-49-0) isEditorToolbarView() (Java method), [46](#page-49-0) isEnabled() (Java method), [27,](#page-30-0) [29](#page-32-0) isMacOs() (Java method), [73](#page-76-0) isMoveableIn(ContentNode, Content) (Java method), [35,](#page-38-1) [37,](#page-40-1) [38](#page-41-1) isOfficial() (Java method), [57](#page-60-0) isOnReadingTab (Java field), [70](#page-73-0) isSaved() (Java method), [67](#page-70-0) isValidate() (Java method), [57](#page-60-0)

# L

Lang (Java class), [52](#page-55-0) Lang(Locale) (Java constructor), [52](#page-55-0) langAvailable (Java field), [52](#page-55-0) LastProjects (Java field), [49](#page-52-0) License (Java class), [38](#page-41-1) License(String, String) (Java constructor), [38](#page-41-1) licOptions (Java field), [77](#page-80-1) load() (Java method), [72](#page-75-1) loadConsolePython() (Java method), [69](#page-72-1) loadFonts() (Java method), [69](#page-72-1) loadManifest(String, String, String) (Java method), [52](#page-55-0) loadMarkdown() (Java method), [43](#page-46-1) loadWorkspace() (Java method), [46](#page-49-0) LocalDirectoryFactory (Java class), [52](#page-55-0) LocalDirectoryFactory(String) (Java constructor), [52](#page-55-0) LocalDirectorySaver (Java class), [53](#page-56-0) LocalDirectorySaver(String) (Java constructor), [53](#page-56-0) logger (Java field), [51,](#page-54-1) [79](#page-82-0) login(String, String) (Java method), [55](#page-58-0) LoginDialog (Java class), [78](#page-81-1) LoginDialog(Button) (Java constructor), [78](#page-81-1) LoginService (Java class), [80](#page-83-0) LoginService() (Java constructor), [81](#page-84-0) LoginService(String, String) (Java constructor), [81](#page-84-0) logout() (Java method), [56](#page-59-0)

# M

main(String[]) (Java method), [24](#page-27-0) MainApp (Java class), [23](#page-26-1) MainApp() (Java constructor), [23](#page-26-1) makeIcon(MaterialDesignIcon, String) (Java method), [75](#page-78-0) Markdown (Java class), [53](#page-56-0) Markdown() (Java constructor), [53](#page-56-0) markdownToHtml(MdTextController, String) (Java method), [70](#page-73-0) markdownToHtml(String) (Java method), [67](#page-70-0) MdCheatSheetDialog (Java class), [78](#page-81-1) MdCheatSheetDialog() (Java constructor), [78](#page-81-1) MdConvertController (Java class), [66](#page-69-1) MdConvertController() (Java constructor), [66](#page-69-1) MdTextController (Java class), [68](#page-71-1) MdTextController() (Java constructor), [68](#page-71-1) MdTreeCell (Java class), [75](#page-78-0) MdTreeCell(MdTextController) (Java constructor), [75](#page-78-0) Menu (Java class), [33](#page-36-1) Menu(MainApp) (Java constructor), [33](#page-36-1) MenuController (Java class), [69](#page-72-1) MenuController() (Java constructor), [70](#page-73-0) MetaAttribute (Java class), [39](#page-42-1) MetaAttribute(String, String) (Java constructor), [39](#page-42-1) MetaContent (Java class), [40](#page-43-0) MetaContent(String, String, String) (Java constructor), [40](#page-43-0) MetadataContent (Java class), [41](#page-44-1) MetadataContent(String, String, String) (Java constructor), [42](#page-45-1) method(String) (Java method), [29](#page-32-0) method(String, Class[], Object) (Java method), [29](#page-32-0) method(String, Object) (Java method), [29](#page-32-0) moveToContainer(TreeItem, TreeItem) (Java method), [73](#page-76-0)

# N

nextWord(org.fxmisc.richtext.NavigationActions.SelectionPolicy) (Java method), [72](#page-75-1)

# O

of(String[], String[][]) (Java method), [51](#page-54-1) OFFICIAL (Java field), [26](#page-29-0) offlineFolder (Java field), [79](#page-82-0) offsetHeaderMarkdown(String, int) (Java method), [73](#page-76-0) onDisable() (Java method), [30](#page-33-0) onDownloadCancelled() (Java method), [60](#page-63-1) onDownloadError() (Java method), [60,](#page-63-1) [76](#page-79-3) onDownloadPaused() (Java method), [60](#page-63-1) onDownloadResumed() (Java method), [60](#page-63-1) onDownloadSuccess() (Java method), [60,](#page-63-1) [76](#page-79-3) onEditorPositionChange(int, int) (Java method), [32](#page-35-0) onEditorTextChange(String, String) (Java method), [32](#page-35-0) onEnable(MainApp) (Java method), [30](#page-33-0) onInstallEnding() (Java method), [61](#page-64-1)

onInstallError() (Java method), [61,](#page-64-1) [76](#page-79-3) onInstallStarting() (Java method), [62](#page-65-0) onInstallSuccess() (Java method), [62,](#page-65-0) [76](#page-79-3) onlineFolder (Java field), [80](#page-83-0) onWindowCloseEvent() (Java method), [32](#page-35-0) onWindowFocusChangeEvent(boolean, boolean) (Java method), [32](#page-35-0) onWindowHeightResizeEvent(int, int) (Java method), [33](#page-36-1) onWindowMaximizedChangeEvent(boolean, boolean) (Java method), [33](#page-36-1) onWindowWidthResizeEvent(int, int) (Java method), [33](#page-36-1) openContent(Content) (Java method), [69](#page-72-1) OpenFindReplaceDialog(MainApp, StyleClassedTextArea) (Java method), [73](#page-76-0) OptionsDialog (Java class), [78](#page-81-1)

# P

padding(int) (Java method), [73](#page-76-0) part1 (Java field), [85](#page-88-0) part2 (Java field), [85](#page-88-0) part3 (Java field), [85](#page-88-0) PAUSE (Java field), [60](#page-63-1) pause() (Java method), [59](#page-62-0) performStats() (Java method), [67](#page-70-0) Plugin (Java class), [28](#page-31-0) PLUGIN (Java field), [77](#page-80-1) Plugin(MainApp, String) (Java constructor), [28](#page-31-0) Plugin(MainApp, String, Class) (Java constructor), [28](#page-31-0) PluginException (Java class), [29](#page-32-0) PluginException() (Java constructor), [29](#page-32-0) PluginException(String) (Java constructor), [29](#page-32-0) PluginsLoader (Java class), [29](#page-32-0) PluginsLoader(MainApp) (Java constructor), [29](#page-32-0) PluginsManager (Java class), [30](#page-33-0) PluginsManager(MainApp) (Java constructor), [30](#page-33-0) POST (Java field), [63](#page-66-0) post (Java field), [80](#page-83-0) previousWord(org.fxmisc.richtext.NavigationActions.SelectionDishtay)WindowHeight(String) (Java method), [48](#page-51-0) (Java method), [72](#page-75-1) PUT (Java field), [63](#page-66-0) pythonStarted (Java field), [68](#page-71-1)

# $\Omega$

quitApp() (Java method), [25](#page-28-0)

# R

Readability (Java class), [63](#page-66-0) Readability(String) (Java constructor), [64](#page-67-0) readMarkdown() (Java method), [43](#page-46-1) recognizeBullet (Java field), [66](#page-69-1) recognizeNumber (Java field), [66](#page-69-1) refreshRecentProject() (Java method), [69](#page-72-1) renameTitle(String) (Java method), [36,](#page-39-1) [37](#page-40-1) request(URL, RequestMethod) (Java method), [62](#page-65-0) RequestMethod (Java enum), [62](#page-65-0) resetAllOptions() (Java method), [47](#page-50-0) resetAuthentification() (Java method), [47](#page-50-0) resume() (Java method), [59](#page-62-0) round(double, int) (Java method), [66](#page-69-1) run() (Java method), [59,](#page-62-0) [61](#page-64-1)

# S

save() (Java method), [43](#page-46-1) saveActionFile() (Java method), [47](#page-50-0) saveConfFile() (Java method), [47](#page-50-0) saveManifestJson() (Java method), [75](#page-78-0) saveToMarkdown(File) (Java method), [36](#page-39-1) scrollTo(WebView, int, int) (Java method), [68](#page-71-1) SENTENCE\_MODEL (Java field), [65](#page-68-0) SentenceExtractor (Java class), [65](#page-68-0) sentences (Java field), [64](#page-67-0) setAdvancedApiServerHost(String) (Java method), [47](#page-50-0) setAdvancedApiServerPort(String) (Java method), [47](#page-50-0) setAdvancedApiServerProtocol(String) (Java method), [47](#page-50-0) setAdvancedServerHost(String) (Java method), [47](#page-50-0) setAdvancedServerPort(String) (Java method), [47](#page-50-0) setAdvancedServerProtocol(String) (Java method), [47](#page-50-0) setApiOk(boolean) (Java method), [62](#page-65-0) setAuthentificationPassword(String) (Java method), [47](#page-50-0) setAuthentificationUsername(String) (Java method), [47](#page-50-0) setBasePath(String) (Java method), [40,](#page-43-0) [41,](#page-44-1) [43](#page-46-1) setChildren(List) (Java method), [35](#page-38-1) setCode(String) (Java method), [39,](#page-42-1) [43](#page-46-1) setConclusion(Textual) (Java method), [35](#page-38-1) setContent(ApiContentResponse) (Java method), [59](#page-62-0) setContents(ArrayList) (Java method), [28](#page-31-0) setContents(List) (Java method), [58](#page-61-0) setContentsPath(String) (Java method), [47](#page-50-0) setDescription(String) (Java method), [27,](#page-30-0) [36,](#page-39-1) [57](#page-60-0) setDisplayLang(String) (Java method), [47](#page-50-0) setDisplayTheme(String) (Java method), [47](#page-50-0) setDisplayWindowMaximize(String) (Java method), [48](#page-51-0) setDisplayWindowPersonnalPosition(String) (Java method), [48](#page-51-0) setDisplayWindowPositionX(String) (Java method), [48](#page-51-0) setDisplayWindowPositionY(String) (Java method), [48](#page-51-0) setDisplayWindowStandardDimension(String) (Java method), [48](#page-51-0) setDisplayWindowWidth(String) (Java method), [48](#page-51-0) setDownload url(String) (Java method), [27,](#page-30-0) [57](#page-60-0) setDownloads(int) (Java method), [57](#page-60-0) setEditor(MdConvertController) (Java method), [31,](#page-34-0) [70](#page-73-0) setEditorFont(String) (Java method), [48](#page-51-0) setEditorFontSize(String) (Java method), [48](#page-51-0) setEditorLinenoView(boolean) (Java method), [48](#page-51-0) setEditorRenderView(boolean) (Java method), [48](#page-51-0) setEditorSmart(String) (Java method), [48](#page-51-0)

setEditorToolbarView(boolean) (Java method), [48](#page-51-0) setEnabled(boolean) (Java method), [27,](#page-30-0) [29](#page-32-0) setGalleryId(String) (Java method), [56](#page-59-0) setGridPane(GridPane) (Java method), [76](#page-79-3) setHotFixIndice(int) (Java method), [31](#page-34-0) setId(int) (Java method), [27,](#page-30-0) [57,](#page-60-0) [63](#page-66-0) setIntroduction(Textual) (Java method), [35](#page-38-1) setLabel(String) (Java method), [39,](#page-42-1) [43](#page-46-1) setLicence(String) (Java method), [36](#page-39-1) setLocalSlug(String) (Java method), [56](#page-59-0) setMainApp(MainApp) (Java method), [69,](#page-72-1) [70,](#page-73-0) [75,](#page-78-0) [77,](#page-80-1) [79](#page-82-0) setMajorIndice(int) (Java method), [31](#page-34-0) setMarkdown(String) (Java method), [38,](#page-41-1) [40,](#page-43-0) [43](#page-46-1) setMdBox(MdTextController, Textual, Tab) (Java method), [68](#page-71-1) setMinorIndice(int) (Java method), [31](#page-34-0) setName(String) (Java method), [27,](#page-30-0) [29,](#page-32-0) [57,](#page-60-0) [63](#page-66-0) setObject(String) (Java method), [41](#page-44-1) setOfficial(boolean) (Java method), [57](#page-60-0) setPassword(String) (Java method), [81](#page-84-0) setPlugin\_url(String) (Java method), [27,](#page-30-0) [57](#page-60-0) setPluginEditor(MdConvertController) (Java method), [30](#page-33-0) setPyconsole(PythonInterpreter) (Java method), [69](#page-72-1) setRootContent(Content, String) (Java method), [40,](#page-43-0) [41,](#page-44-1) [43](#page-46-1) setRow(ObservableList) (Java method), [71](#page-74-1) setSaved(boolean) (Java method), [68](#page-71-1) setSlug(String) (Java method), [40,](#page-43-0) [41](#page-44-1) setSourceText(CustomStyledClassedTextArea, ZdsHttp, MenuController, Content) (Java method), [78](#page-81-1) setSourceText(StyleClassedTextArea) (Java method), [77](#page-80-1) setStage(Stage) (Java method), [78](#page-81-1) setText(String) (Java method), [38](#page-41-1) setTitle(String) (Java method), [37,](#page-40-1) [40,](#page-43-0) [41](#page-44-1) setType(String) (Java method), [36](#page-39-1) setUp() (Java method), [82,](#page-85-0) [83,](#page-86-0) [85](#page-88-0)[–87](#page-90-0) setUrl\_id(String) (Java method), [27,](#page-30-0) [57](#page-60-0) setUser(ApiUserResponse) (Java method), [57](#page-60-0) setUser\_name(String) (Java method), [27](#page-30-0) setUsername(String) (Java method), [81](#page-84-0) setValidate(boolean) (Java method), [58](#page-61-0) setVersion(int) (Java method), [36](#page-39-1) setVersion(String) (Java method), [27,](#page-30-0) [58](#page-61-0) setWindow(Stage) (Java method), [76,](#page-79-3) [77,](#page-80-1) [79](#page-82-0) setWorkspacePath(String) (Java method), [48](#page-51-0) showWriter() (Java method), [25](#page-28-0) slug (Java field), [42](#page-45-1) start(Stage) (Java method), [25](#page-28-0) Status (Java enum), [59,](#page-62-0) [61](#page-64-1) stop() (Java method), [59](#page-62-0) StorageSaver (Java interface), [53](#page-56-0) SubSyl (Java field), [66](#page-69-1) SUCCESS (Java field), [61](#page-64-1)

switchContent(Content, ObservableList) (Java method), [73](#page-76-0) switchTabTo(boolean) (Java method), [69](#page-72-1) Syllabify (Java class), [65](#page-68-0) syllable(String) (Java method), [66](#page-69-1) syllables (Java field), [64](#page-67-0)

# T

TableController (Java class), [70](#page-73-0) tearDown() (Java method), [82,](#page-85-0) [83](#page-86-0) TEST\_DIR (Java field), [82](#page-85-0) testActions() (Java method), [83](#page-86-0) TestApiZds (Java class), [82](#page-85-0) testBasicStatistics() (Java method), [86](#page-89-0) TestConfig (Java class), [82](#page-85-0) testConfiguration() (Java method), [83](#page-86-0) TestCorrect (Java class), [83](#page-86-0) testCorrectorTextToHtml() (Java method), [87](#page-90-0) testCountContainerAndExtract() (Java method), [85](#page-88-0) testCreateBigTuto() (Java method), [85](#page-88-0) testDeletable() (Java method), [85](#page-88-0) testEditable() (Java method), [85](#page-88-0) testEscapeCodeAcceptIfInMarkup() (Java method), [83](#page-86-0) testEscapeCodeAcceptNotInMarkupButRejectWhenOut() (Java method), [83](#page-86-0) testEscapeCodeRejectIfNotInMarkup() (Java method), [83](#page-86-0) testEscapeItalic() (Java method), [83](#page-86-0) testExport() (Java method), [85](#page-88-0) testFlipTable() (Java method), [87](#page-90-0) testGenericTextual() (Java method), [86](#page-89-0) testGetCorrectableText() (Java method), [87](#page-90-0) testHTMLHeaderAndFooter() (Java method), [87](#page-90-0) testImport() (Java method), [86](#page-89-0) testKeyLang() (Java method), [84](#page-87-0) TestLang (Java class), [84](#page-87-0) testLicense() (Java method), [86](#page-89-0) testLogin() (Java method), [82](#page-85-0) testMetaDataContent() (Java method), [86](#page-89-0) TestModel (Java class), [84](#page-87-0) testMoves() (Java method), [86](#page-89-0) testOrtho() (Java method), [83](#page-86-0) testRecept() (Java method), [86](#page-89-0) testRelease() (Java method), [83](#page-86-0) TestStatsText (Java class), [86](#page-89-0) testTypeContent() (Java method), [86](#page-89-0) TestUtils (Java class), [86](#page-89-0) text (Java field), [86](#page-89-0) Textual (Java interface), [42](#page-45-1) Theme (Java class), [54](#page-57-1) THEME (Java field), [77](#page-80-1) Theme(String, String) (Java constructor), [54](#page-57-1) themeAvailable (Java field), [54](#page-57-1) TOKENIZER\_FACTORY (Java field), [65](#page-68-0) toSlug(String) (Java method), [56](#page-59-0)

toString() (Java method), [31,](#page-34-0) [35,](#page-38-1) [38–](#page-41-1)[40,](#page-43-0) [42,](#page-45-1) [44,](#page-47-1) [51,](#page-54-1) [52,](#page-55-0) [54,](#page-57-1) [58,](#page-61-0) [70](#page-73-0) treePane (Java field), [68](#page-71-1) type (Java field), [42](#page-45-1) TypeContent (Java class), [43](#page-46-1) TypeContent(String, String) (Java constructor), [43](#page-46-1) typeOptions (Java field), [77](#page-80-1)

# $\mathbf{U}$

uninstall(ContentsDialog.ContentType, File, File) (Java method), [61](#page-64-1) UNOFFICIAL (Java field), [26](#page-29-0) unzipOnlineContent(String) (Java method), [56](#page-59-0) unzipOnlineContent(String, String) (Java method), [52](#page-55-0) updateItem(ContentNode, boolean) (Java method), [75](#page-78-0) updateRender() (Java method), [68](#page-71-1) UploadContentService (Java class), [81](#page-84-0) UploadContentService(Optional, Content) (Java constructor), [81](#page-84-0) UploadImageService (Java class), [81](#page-84-0) UploadImageService(Content, File) (Java constructor), [82](#page-85-0) url (Java field), [80](#page-83-0) Utilities (Java class), [66](#page-69-1)

# W

WAIT (Java field), [60](#page-63-1) WindowEvents (Java interface), [32](#page-35-0) words (Java field), [64](#page-67-0) WorkspacePath (Java field), [50](#page-53-0)

# Z

ZdsHttp (Java class), [54](#page-57-1) ZdsHttp(Configuration) (Java constructor), [54](#page-57-1) ZRow (Java class), [70](#page-73-0) ZRow() (Java constructor), [71](#page-74-1) ZRow(int) (Java constructor), [71](#page-74-1) ZRow(ObservableList) (Java constructor), [71](#page-74-1) ZwPlugin (Java interface), [30](#page-33-0) ZwPluginVersion (Java class), [30](#page-33-0) ZwPluginVersion() (Java constructor), [30](#page-33-0) ZwPluginVersion(int, int) (Java constructor), [31](#page-34-0) ZwPluginVersion(int, int, int) (Java constructor), [31](#page-34-0)